# Access Technology Evaluation Checklist For Blind and Low Vision Needs

### Credit: (Siu, McDowell, Amandi, Wilton, 2019)

| Student's name                       |   |
|--------------------------------------|---|
| Date of birth                        | _ |
| Student's grade or workplace setting |   |
| Person completing checklist          |   |
| Date(s) of evaluation                |   |

This AT checklist can help an evaluator document information that is collected throughout an assistive technology evaluation. Prior to completing this checklist, the evaluator is best prepared if the student's information from a comprehensive Functional Vision Evaluation (FVE)\*, Learning Media Evaluation (LME), clinical low vision evaluation (if available), and relevant background medical information are available. Some of the background information can be used to fill out parts of the checklist. Based on prior assessment data, a student's technology needs will dictate which sections of the AT checklist to focus on; not every section of the checklist will be filled out for every student.

(Refer to the Needs Assessment to determine starting points for a technology evaluation)

Any prescribed eyeglasses or contact lenses should be worn as prescribed throughout all evaluation activities.

The AT Checklist covers the following categories of access technology:

- Technologies for Accessing Printed Text & Images (Chapter 2)
- Technologies for Accessing Digital Text (Chapter 3)
- Technologies for Authoring (Chapter 4)
- Strategies for Accessing Multimedia and Data (Chapter 6)

If an evaluator needs more information about how technology considerations support selection of specific devices, refer to the relevant chapter in *Access Technology for Blind and Low Vision Accessibility*, 2<sup>nd</sup> Ed. (Siu & Presley, 2020).

The following forms are recommended for use with this checklist:

- Background Information for Technology Evaluation
- Digital Workflow Planning Tool
- Needs Assessment Template
- Environmental Assessment

<sup>\*</sup>The FVE must incorporate use of formal and informal tools and methods for data collection. A comprehensive FVE process for <u>every</u> student includes assessment considerations related to ocular and neurological visual impairments.

# TECHNOLOGIES FOR ACCESSING PRINTED TEXT AND IMAGES

### **Tools for Visual Access to Printed Media**

| Doe<br>If ye | s the student experience visual fatigue? Yes No s:                                                                                                    |
|--------------|----------------------------------------------------------------------------------------------------|
| •            | When does the student experience visual fatigue? (Examples: After 10 minutes of reading visually, when stressed or ill)                                   |
|              | ☐ Describe indications of visual fatigue for this student:                                                                                                |
| •            | How long can a student use his/her vision before experiencing visual fatigue?                                                                             |
| •            | What does the student do to recover and how long does it take the student to recover from visual fatigue?                                                 |
| •            | Be sure to evaluate tools for auditory access for tasks that cause visual fatigue—dual media an multimodal access can reduce or eliminate visual fatigue. |
| List         | -optical Tools  any non-optical tools the student uses currently and note the condition of each tool (e.g., new, I - scratched):                          |
|              |                                                                                                    |
| EVA          | LUATE:                                                                                                    |
| Lar          | ge Print                                                                                                    |
| •            | Preferred font style:                                                                                                    |
| •            | Optimal print size in the preferred font style (lower case letter height in inches):                                                                      |
| •            | Reading speed at the preferred font style and print size                                                                                                  |
| •            | When reading at this font style and print size, student experiences visual fatigue after minute                                                           |
| •            | Student prefers increased                                                                                                    |
|              | $\square$ Line spacing                                                                                                    |
|              | ☐ Double-space ☐ Other:                                                                                                    |
|              | □ Ouier:                                                                                                    |

|                                        | Word spacing Character spacing (kerning) Margins                                |                      |      |
|----------------------------------------|---------------------------------------------------------------------------------|----------------------|------|
| Readin                                 | g and book stands, slant boards                                                 |                      |      |
| • Do                                   | pes it need to be portable? Yes                                                 | _ No                 |      |
| • Do                                   | pes the student need to use the stand to write?                                 |                      |      |
| _                                      | Yes No                                                                          |                      |      |
|                                        | pes the paper media need to be held in place for the student?  Yes No           |                      |      |
| • Do                                   | pes the student need an adjustable viewing angle? Yes                           |                      |      |
|                                        | ze considerations for the student's desk? Yes                                   | No                   |      |
|                                        |                                                                                 |                      |      |
| Acetat                                 | e Overlays, Typoscopes, Line Guides                                             |                      |      |
|                                        | pes the student have glare sensitivity? Yes                                     |                      |      |
| • Do                                   | pes masking help reduce visual clutter? Yes                                     | No                   |      |
| • Do                                   | pes the student require assistance to track lines of text?                      |                      |      |
| _                                      | Yes No                                                                          |                      |      |
| _                                      | g and Contrast                                                                  |                      |      |
|                                        | pes student need task lighting? Yes                                             |                      |      |
|                                        | escribe preferences:                                                            |                      |      |
|                                        | pes the student have reduced contrast sensitivity?                              |                      | _ No |
| • Ar                                   | e there other lighting, glare, or contrast considerations to be av              | vare of?             |      |
| Optica                                 | l Devices                                                                       |                      |      |
| Check a                                | any optical devices that have been prescribed to the student by                 | a low vision clinic: |      |
| - M                                    | agnifiant. If charled provide more information,                                 |                      |      |
|                                        | agnifiers. If checked, provide more information:  Brand and model of magnifier: |                      |      |
| Ц                                      | Brand and model of magniner.                                                    |                      |      |
|                                        | Magnification power (example: 2x, 5x, etc.):                                    |                      |      |
|                                        | Built-in illumination? Yes No                                                   |                      |      |
|                                        | Is the magnifier: Handheld vs. on a stand vs. rests on the paper                | er (circle one)      |      |
| ☐ Lighted or non-lighted? (circle one) |                                                                                 |                      |      |
|                                        | When is the student recommended to use this magnifier?                          |                      |      |
|                                        |                                                                                 |                      |      |
|                                        | Other information:                                                              |                      |      |
|                                        |                                                                                 |                      |      |

| •    | Telescopes or monoculars  □ Brand and model of telescope (monocular):                                                                                                    |
|------|----------------------------------------------------------------------------------------------------|
|      | $\square$ Magnification Power and Field (example: 4×12, etc.):                                                                                                    |
|      | ☐ Focus with (circle one): One hand or both hands?                                                                                                    |
|      | □ Spectacle-mounted? Yes No                                                                                                    |
|      | ☐ When is the student recommended to use this telescope or monocular?                                                                                                    |
|      | eo Magnification Systems                                                                                                    |
| LIST | any video magnification systems or CCTV the student uses currently:                                                                                                    |
|      |                                                                                                    |
| EVAI | LUATE:                                                                                                    |
| •    | Does the student need a display screen with high resolution? (Students who need higher levels of magnification need high resolution to maintain clarity as content is magnified) |
| •    | Does the system need to be portable? Yes No                                                                                                    |
|      | ☐ If Yes, does the system need to be handheld? Yes No                                                                                                    |
| •    | Does the system need to be wireless? (not connected to a wall outlet)?                                                                                                    |
|      | $\square$ If Yes, what is the necessary battery duration?                                                                                                    |
| •    | Needed features for the viewing application—check all that apply                                                                                                    |
|      | ☐ Onscreen line reading guide                                                                                                    |
|      | ☐ Text masking                                                                                                    |
|      | ☐ Text highlighting                                                                                                    |
|      | ☐ Text-to-speech                                                                                                    |
|      | □ Continuous text, scrolling marquee, teleprompter mode                                                                                                    |
| •    | Does the student have glare, contrast, or lighting considerations? (Refer to previous section "lighting and contrast" if needed)                                                 |

| <ul><li>☐ Reverse contrast (white font on blac</li><li>☐ Enhanced contrast (of existing colors</li></ul> | - ,                                     |                                      |
|----------------------------------------------------------------------------------------------------|-----------------------------------------|--------------------------------------|
| ☐ Color filter (select preference)                                                                       |                                         |                                      |
| $\ \square$ yellow font on blue background                                                               |                                         |                                      |
| $\ \square$ yellow font on black background                                                              |                                         |                                      |
| $\ \square$ red font on black background                                                                 |                                         |                                      |
| $\square$ greyscale (no colors)                                                                          |                                         |                                      |
| □ other:                                                                                                 |                                         |                                      |
| -                                                                                                    |                                         |                                      |
| • Does the student need magnification to                                                                 | access information                      | at (check all that apply):           |
| $\square$ Near (within arm's length)?                                                                    | Yes                                     | No                                   |
| $\square$ Distance (beyond arm's length)?                                                                | Yes _                                   | No                                   |
| Identify tasks the video magnification s                                                                 | system will be used f                   | or:                                  |
| ☐ Reading                                                                                                | .,,,,,,,,,,,,,,,,,,,,,,,,,,,,,,,,,,,,,, |                                      |
| ☐ Writing and/or drawing                                                                                 |                                         |                                      |
| ☐ Viewing small physical items (examp                                                                    | ole: dice, soldering ci                 | rcuits)                              |
| $\square$ Viewing information on the board. If                                                           | checked, be sure to                     | evaluate tools for screensharing.    |
| $\square$ Viewing presenters at the front of a                                                           |                                         | =                                    |
|                                                                                                    |                                         |                                      |
| Does the student need a standalone or                                                                    |                                         |                                      |
| ☐ Does student have an existing personal computing device in the fut                                     |                                         | e, or will anticipate working with a |
| personal computing device in the futYes                                                                  |                                         |                                      |
| ☐ Can the student multitask (switch be                                                                   |                                         | s and tasks) on one device?          |
| Yes                                                                                                    |                                         |                                      |
| $\square$ How often does the student need vid                                                            | _                                       | ·                                    |
| (Remember: A video magnification s                                                                       | •                                       | · ·                                  |
| distance viewing when screensharing screensharing capability, a video ma                                 |                                         |                                      |
|                                                                                                    | gillier is unificeessur                 | 77                                   |
| $\ \square$ Does the student prefer a standalone                                                         | e video magnifier (CC                   | TV) or a peripheral one that         |
| could be connected/disconnected fro                                                                      |                                         | ting device?                         |
| (circle one) standalone peripho                                                                          |                                         |                                      |
| <ul> <li>Does the student desk space and po<br/>based on the number of devices and</li> </ul>            |                                         | =                                    |
| If the student prefers a peripheral v                                                                    |                                         |                                      |
| ☐ How quickly can the student connect the                                                                | ne peripheral video r                   | nagnifier to his or her computing    |
| device?                                                                                                  |                                         |                                      |
|                                                                                                    |                                         |                                      |
| ☐ Accessibility and usability of viewing apps                                                            | 5                                       |                                      |
| ☐ Can the student visually access the but                                                                |                                         | o operate a viewing app or video     |
| magnifier? Yes                                                                                           | Nο                                      | . 5 - 1 - 1 - 1                      |

| If      | f no:                                                                                                    |
|---------|----------------------------------------------------------------------------------------------------|
|         | Select a viewing app that is compatible with a screenreader                                                                                                    |
|         | Select a video magnifier with tactilely distinctive buttons/knobs (or modify/adapt existing buttons/icons)                                                                                         |
| • W     | What types of tasks will the student use a video magnification system for?                                                                                                    |
|         | Spot reading and shorter visual tasks                                                                                                    |
|         | Longer reading tasks (if this is checked, be sure to evaluate needs for a scanning/OCR system and digital workflow)                                                                                |
| Scann   | ning and OCR Systems                                                                                                    |
|         | canning into a digital format for onscreen magnification and/or use with an annotation tool:  Ones the student need only visual access to print media?  Yes No                                     |
| ti      | canning into an editable digital format for onscreen magnification, adjustment of visual setings, and/or text-to-speech: Would the student benefit from visual and auditory access to print nedia? |
| _       | Yes No                                                                                                    |
| • C     | Compatibility of scanning apps with the student's personal computing devices:                                                                                                    |
|         | Brand and operating system of mobile computing device (Smartphone, tablet):                                                                                                    |
|         | Brand and operating system of stationary computing device (laptop, desktop):                                                                                                    |
|         | canning + OCR capabilities: How much information does a student want to scan and access at ne time?                                                                                                |
|         | A whole document                                                                                                    |
|         | ☐ One page                                                                                                    |
|         | ☐ One paragraph                                                                                                    |
|         | A few sentences                                                                                                    |
|         | A few words                                                                                                    |
| Tools   | for Tactile Access to Tactile Media                                                                                                    |
| List an | y currently available                                                                                                    |
|         | Devices/tools that the staff and/or student use for alternate media production of tactile media braillewriters, braille embossers, stereo copiers (thermoform or fuser), 3D printers):             |
| _       |                                                                                                    |
| _       |                                                                                                    |
|         | Devices/tools the student uses currently for tactile access (embossed braille, braille displays, otetakers, tactile graphics, 3D manipulatives):                                                   |
| _       |                                                                                                    |
| _       |                                                                                                    |

# EVALUATE: Braille

| Braille reading rate (i.e., words correct per minute):                                                                                                    |
|----------------------------------------------------------------------------------------------------|
| Braille codes needed (check all that apply):                                                                                                    |
| □ UEB                                                                                                    |
| □ Nemeth                                                                                                    |
| Student demonstrates fluency when reading braille:     Yes No                                                                                                    |
| Student demonstrates comprehension when reading braille: Yes No                                                                                                    |
| <ul> <li>Student requires tactile access only: Use a scan and OCR system to digitize text and emboss<br/>hard copy braille</li> </ul>                                                                                                    |
| <ul> <li>Student would benefit from multiple sensory inputs (i.e. tactile and auditory access)—Does the student need a scan and OCR system to digitize text for reading with a braille display and/or screenreader and/or visually?</li> <li>Yes</li> <li>No</li> </ul> |
| ☐ Considerations for appropriately sized furniture for positioning and storage of braille materials and                                                                                                    |
| Tactile Graphics                                                                                                    |
| Does the student have any difficulties with tactile perception?                                                                                                    |
| YesNo                                                                                                    |
| What tactile media experiences does the student have?                                                                                                    |
| □ Collage                                                                                                    |
| ☐ Embossed graphics                                                                                                    |
| $\ \square$ Micro-capsule (made with a fuser or swell form graphics machine)                                                                                                    |
| ☐ Raised-line drawing tools                                                                                                    |
| ☐ Thermoform                                                                                                    |
| ☐ Other:                                                                                                    |
| <ul> <li>How often does the student encounter images in the classroom that are not adequately represented by a verbal description and which they are unable to access visually?</li> </ul>                                                                              |
| □ Daily                                                                                                    |
| ☐ Weekly                                                                                                    |
| ☐ Monthly                                                                                                    |
| □ Never                                                                                                    |
| <ul> <li>Does the student have difficulties with using effective tactile strategies (e.g., tracking raised lines, locating tactile markers in a spatial array).</li> <li>Yes</li> </ul>                                                                                 |
| Manipulatives and 3D Models                                                                                                    |
| <ul> <li>Does the student encounter instructional or workplace media that are not adequately represented by tactile graphics?</li> </ul> Yes No                                                                                                    |
| Would the student benefit from learning with tactile manipulatives or 3D models?  Yes No                                                                                                    |

| •    | Does the student have difficulties with motor coordination?  Yes No                                                                                                    |
|------|----------------------------------------------------------------------------------------------------|
| •    | Does the student have difficulties with spatial perception?  Yes No                                                                                                    |
| Too  | Is for Auditory Access to Printed Media                                                                                                    |
| List | any tools for auditory access the student uses currently:                                                                                                    |
|      |                                                                                                    |
|      | LUATE:                                                                                                    |
| •    | What is the student's current listening speed with adequate comprehension (words per minute (wpm)?                                                                                                    |
| •    | Does the student have difficulties with auditory processing?                                                                                                    |
|      | Yes No                                                                                                    |
| Rea  | ders and Visual Interpretation Tools                                                                                                    |
|      | Does the student have a human reader listed as a test accommodation?  Yes No                                                                                                    |
|      | If yes: It is assumed that the student works with a reader regularly to complete non-test activities or interim assessments                                                                                                    |
| •    | Does the student understand how to categorize information?                                                                                                    |
|      | Yes No                                                                                                    |
| •    | Determine if visual interpretation apps can be used with live interpreters without supervision. Take appropriate precautions if the student is a minor (under 18 years old) or is legally conserved. Is the student a minor or legally conserved? Yes No |
| Sca  | nning, OCR (text recognition), TTS, and Computer Vision Systems                                                                                                    |
| •    | Would the student benefit from auditory access for (check all that apply):                                                                                                    |
|      | ☐ Spot reading or short tasks (on demand auditory access)                                                                                                    |
|      | ☐ Continuous reading or longer tasks                                                                                                    |
|      | ☐ Menu access                                                                                                    |
|      | $\hfill\square$ Supporting access to information while transition from print to braille literacy                                                                                                    |
| •    | Does the student require apps that are accessible with a screenreader? (Unable to visually access media controls)                                                                                                    |
|      | Yes No                                                                                                    |
| •    | What portable personal computing device that the student currently have? (Example: tablet, smartphone)                                                                                                    |
| Talk | ring Devices and Apps                                                                                                    |
|      | Does the student work in a lab or design environment and would benefit from talking lab or design equipment? Yes No                                                                                                    |
| •    | Does the student have any programming experience or interested in learning?                                                                                                    |
|      | ☐ If yes, evaluate options for an electronic prototyping platform and support students to create accessible tools for specific tasks                                                                                                    |

### TECHNOLOGIES FOR ACCESSING DIGITAL TEXT

| List any personal computing devices the student uses currently (media player, smartphone, tablet, laptop, desktop, notetaker, etc.). Include: brand, model, device size, processor speed, RAM. What condition is each device in?                                                                                                    |
|----------------------------------------------------------------------------------------------------|
|                                                                                                    |
|                                                                                                    |
| EVALUATE:  Does the student benefit from multimodal access to information (visual+auditory, auditory+tactile, visual+tactile+auditory)? If yes, please refer to the Digital Workflow Planning Tool.                                                                                                    |
| Considerations When Evaluating Needs for a Personal Computing Device                                                                                                    |
| Screen size (if relevant)                                                                                                    |
| ° What does the student prefer?                                                                                                    |
| <ul> <li>How will the student carry a personal computing device?</li> <li>Backpack (Maximum screen size should not exceed 16")</li> <li>Rolling bag or cart</li> <li>Wheelchair</li> </ul>                                                                                                    |
| ☐ Does the student require portability while working? Yes No                                                                                                    |
| ☐ Resolution when magnifying content onscreen                                                                                                    |
| <ul> <li>Physical set up and positioning of monitor/device</li> </ul>                                                                                                    |
| ☐ How large is the student's current desk?                                                                                                    |
| ☐ Is there sufficient storage space for peripheral components and cords?  Yes No                                                                                                    |
| ☐ Is the student's desk (circle one): shared with others personal                                                                                                    |
| ☐ Will the display screen block the student's view of the board if direct access to the board is needed? Yes No                                                                                                    |
| <ul> <li>Accessibility of built-in apps, usability of built-in accessibility tools. Which accessibility features does the student need (evaluate each feature when comparing different devices to determine if a built-in feature will suffice or if an add-on tool is needed to deliver that feature that the student needs):</li> </ul> |
| $\square$ Apps that are accessible with a screenreader                                                                                                    |
| $\hfill\Box$ Compatibility with accessible reading and notetaking apps                                                                                                    |
| ☐ Screenreader                                                                                                    |
| $\hfill\Box$ Text-to-speech (TTS) for Audio-Supported Reading; usability across multiple program applications                                                                                                    |
| $\hfill\Box$ Screen magnification; usability when panning, compatibility with a screenreader if needed $\hfill\Box$ Reverse contrast                                                                                                    |
| ☐ Larger mouse pointer and cursor                                                                                                    |

| ☐ Larger fonts                                                                                                    |
|----------------------------------------------------------------------------------------------------|
| ☐ Adjustable screen brightness and color temperature                                                                                    |
| <ul> <li>Flexibility and robustness when switching between various access modes (tactile, auditory, visual)</li> </ul>                  |
| • Other                                                                                                    |
| ☐ Battery life                                                                                                    |
| $\square$ Time needed for full charge                                                                                                   |
| ☐ Availability of local technical support and troubleshooting                                                                           |
| Considerations When Selecting A Reading App                                                                                             |
| <ul> <li>Accessibility with a screen reader and braille display (if student needs a screenreader and/or<br/>braille display)</li> </ul> |
| Usability of app interface                                                                                                    |
| ☐ Contrast of buttons and icons                                                                                                    |
| ☐ Menu layouts                                                                                                    |
| $\ \square$ Ease of accessing accessibility features to adjust visual and auditory settings                                             |
| <ul> <li>Compatibility with accessible digital talking books and related libraries such as Bookshare</li> </ul>                         |
| <ul> <li>Compatibility with reading different file formats: DOCX, PDF, EPUB</li> </ul>                                                  |
| Compatibility with personal computing device                                                                                            |
| Integrated OCR and TTS features                                                                                                    |
| Student would like to access narrated audio books from                                                                                  |
| ☐ Learning Ally Including Voicetext (highlighted text + narration)                                                                      |
| $\hfill \square$ National Library Service BARD: Braille and Audio Reading Download                                                      |
| <ul><li>☐ Commercial service such as Audible/Kindle with synchronized text and narration</li><li>☐ Other</li></ul>                      |
| Tools for Visual Access to Digital Text                                                                                                 |
| List any tools for visual access to digital text that the student uses currently:                                                       |
| List any tools for visual access to digital text that the student uses currently.                                                       |
|                                                                                                    |
| Evaluate student needs for:                                                                                                    |
| Visual Settings                                                                                                    |
| ☐ Operating System Display Properties                                                                                                   |
| ☐ Cursor Display Settings, Pointer Size                                                                                                 |
| ☐ Font Styles and size                                                                                                    |
| □ Contrast                                                                                                    |
| ☐ Text highlighting and masking                                                                                                    |
| ☐ Focus Enhancement                                                                                                    |
| ☐ Page zoom                                                                                                    |

| Screen Magnification                                                                                                    |
|----------------------------------------------------------------------------------------------------|
| Fine motor skill challenges? Yes No                                                                                                    |
| <ul> <li>How does the student prefer to control the screen magnification tool?</li> </ul>                                                                                                    |
| ☐ Gestures                                                                                                    |
| ☐ Keyboard commands                                                                                                    |
| Preferred font style:                                                                                                    |
| • Optimal print size in the preferred font style: (lower case letter height in inches):                                                                                                    |
| Reading speed at the preferred font style and print size:                                                                                                    |
| <ul> <li>When reading at this font style and print size, student experiences visual fatigue after</li> <li> minutes. Explore tools for auditory and/or tactile access.</li> </ul>                                                                                           |
| Student prefers increased                                                                                                    |
| $\square$ Line spacing                                                                                                    |
| ☐ Double-space                                                                                                    |
| ☐ Other:                                                                                                    |
| ☐ Word spacing                                                                                                    |
| ☐ Character spacing (kerning)                                                                                                    |
| ☐ Margins                                                                                                    |
| Student prefers a (circle one): window zoom full screen zoom                                                                                                    |
| <ul> <li>Student benefits from multimodal access while using a screen magnification tool—needs compatibility with a screen reader and/or braille display</li> </ul>                                                                                                    |
| Tools for Toolile Assess to Digital Toyl                                                                                                    |
| Tools for Tactile Access to Digital Text                                                                                                    |
| List any notetakers or braille displays the student uses currently:                                                                                                    |
|                                                                                                    |
|                                                                                                    |
|                                                                                                    |
| EVALUATE:                                                                                                    |
| This section will determine which types of braille displays would most benefit the student: Standalone braille notetaker (with built-in operating system), braille display for a personal computing device, braille display with note-taking capabilities ("smart" display) |
| Display size                                                                                                    |
| ☐ Does the student want a portable braille display?YesNo                                                                                                    |
| ☐ For prolonged reading tasks, what size display does the student prefer? (How many cells?)                                                                                                    |
| ☐ Are there instructional considerations for what size of a display is needed to support the student's current literacy level and/or displaying math problems?                                                                                                    |
| If yes, please provide more details:                                                                                                    |
| , es, please provide more detailer                                                                                                    |
|                                                                                                    |

| <ul> <li>Refresh rate</li> <li>Does the student want bra</li> </ul>                            | aille to auto advance as       | text is read?           |                      |
|------------------------------------------------------------------------------------------------|--------------------------------|-------------------------|----------------------|
|                                                                                                | No                             | ickt is redu:           |                      |
| $\ \square$ What is the student's curre                                                        | ent braille reading speed      | d?                      |                      |
| <ul> <li>Orientation of navigation butt<br/>line of text?</li> </ul>                           | tons; how does the stud        | ent prefer to manually  | 'advance to the next |
| $\square$ Using thumbs                                                                         |                                |                         |                      |
| ☐ Using fingers                                                                                |                                |                         |                      |
| • Tactile resolution; how does t                                                               | the student prefer their       | braille to feel?        |                      |
| ☐ Softer dots                                                                                  |                                |                         |                      |
| $\square$ Harder dots                                                                          |                                |                         |                      |
| Pin noise; is the student sens     Yes                                                         | itive to how the pins so<br>No | und as they refresh?    |                      |
| <ul> <li>Compatibility with braille code<br/>that apply)</li> </ul>                            | es; which codes does th        | e student use and enc   | ounter? (Check all   |
| □ UEB                                                                                          |                                |                         |                      |
| ☐ Nemeth                                                                                       |                                |                         |                      |
| ☐ Computer                                                                                     |                                |                         |                      |
| ☐ Foriegn Languages (identif                                                                   | fy which ones):                |                         |                      |
| ☐ Music                                                                                        |                                |                         |                      |
| • Compatibility with cloud comp<br>student needs to access: (Cho                               |                                | fy which cloud computi  | ng platform(s) the   |
| ☐ Google Drive                                                                                 |                                |                         |                      |
| ☐ Google Classroom                                                                             |                                |                         |                      |
| ☐ Dropbox                                                                                      |                                |                         |                      |
| □ Box                                                                                          |                                |                         |                      |
| □ Other:                                                                                       |                                |                         |                      |
| <ul> <li>Connectivity with personal co<br/>a personal computing device<br/>connect?</li> </ul> | -                              | _                       |                      |
| ☐ Wireless (circle one):                                                                       | Bluetooth                      | Wifi                    |                      |
| ☐ Wired (circle one):                                                                          | USB                            | Mini-USB                | Micro-USB            |
| ☐ Other:                                                                                       |                                |                         |                      |
|                                                                                                |                                |                         |                      |
| ools for Auditory Access to Di                                                                 | gital lext                     |                         |                      |
| st any text-to-speech (TTS) or so                                                              | creenreader tools the st       | udent uses currently:   |                      |
|                                                                                                |                                |                         |                      |
|                                                                                                |                                |                         |                      |
|                                                                                                |                                |                         |                      |
| VALUATE:                                                                                       |                                |                         |                      |
| What is the student's current<br>minute (wpm)?                                                 |                                | equate comprehension    | (list in words per   |
| Does the student have any au                                                                   |                                | rocessina consideration | ns?                  |
|                                                                                                |                                | occooning consideration |                      |

| •    | would the student benefit from additory access for: (check all that apply)                                                                        |
|------|----------------------------------------------------------------------------------------------------|
|      | ☐ Spot reading or short tasks (on demand auditory access)                                                                                         |
|      | ☐ Continuous reading or longer tasks                                                                                                    |
|      | $\hfill\square$ Supporting access to information while transition from print to braille literacy                                                  |
| •    | Does student need a standalone device/simple interface? Yes No                                                                                    |
| •    | Does the student prefer to multitask on one device? Yes No                                                                                        |
| •    | Can the student visually access the media controls for TTS?  Yes No                                                                               |
|      | If no, then explore screenreader options                                                                                                    |
| on   | siderations When Choosing a Screenreader With a Student                                                                                           |
| •    | Compatibility with the student's personal computing device                                                                                        |
|      | ☐ Windows [i.e. Narrator (built-in), JAWS and NVDA (add-on)]                                                                                      |
|      | ☐ Apple [i.e. VoiceOver (built-in)]                                                                                                    |
|      | ☐ Browser-based [i.e. ChromeVox (built-in)]                                                                                                    |
|      | ☐ Android [i.e. TalkBack (built-in)]                                                                                                    |
| •    | Identify a freely available screenreader that can be downloaded to a flash drive for use with public or borrowed computers (backup screenreader): |
| •    | Can the student touch type fluently? Yes No                                                                                                    |
| •    | Can the student hold down 2 or 3 keyboard keys at one time to perform a key command?  Yes No                                                      |
| •    | Speech synthesizers                                                                                                    |
|      | $\square$ Which voice does the student prefer:                                                                                                    |
| •    | Braille support                                                                                                    |
|      | $\square$ Who will pay for newer screenreader versions as an operating system updates? (Check 1):                                                 |
|      | ☐ School district/county                                                                                                    |
|      | ☐ Workplace                                                                                                    |
|      | ☐ Department of Rehabilitation                                                                                                    |
|      | ☐ Student                                                                                                    |
|      | TECHNOLOGIES FOR AUTHORING                                                                                                    |
|      | any authoring tools the student uses currently (paper, pens/pencils, digital pencils, braillewriters, and stylus, apps, speech-to-text etc.):     |
|      |                                                                                                    |
| EVAI | LUATE:                                                                                                    |
| •    | Does the student have any fine motor challenges?                                                                                                  |
|      | What is the student's reading level?                                                                                                    |
| •    |                                                                                                    |

| н | - | d | ., | - | _ |
|---|---|---|----|---|---|
|   |   |   |    |   |   |

| If yes: Avoid using an adapted keyboard unless there                                                                                                    |                                                                            | No                                                                  |
|----------------------------------------------------------------------------------------------------|----------------------------------------------------------------------------|---------------------------------------------------------------------|
| <ul> <li>How does the student prefer to write? (check all that of tasks a student likes to complete with each tool):</li> </ul>                                                                                                    |                                                                            |                                                                     |
| ☐ In braille                                                                                                    |                                                                            |                                                                     |
| ☐ With a 6-key braille keyboard and screenreader                                                                                                    |                                                                            |                                                                     |
| ☐ With a QWERTY keyboard and screenreader                                                                                                    |                                                                            |                                                                     |
| $\ \square$ With a QWERTY keyboard and screen magnification                                                                                                    | on                                                                         |                                                                     |
| ☐ Under a video magnifier                                                                                                    |                                                                            |                                                                     |
| ☐ Dictation                                                                                                    |                                                                            |                                                                     |
| $\hfill \square$ Using a digital pencil and touchscreen device                                                                                                    |                                                                            |                                                                     |
| $\square$ Using a bold line pen                                                                                                    |                                                                            |                                                                     |
| $\square$ Using bold lined paper                                                                                                    |                                                                            |                                                                     |
| ☐ Other:                                                                                                    |                                                                            |                                                                     |
| <ul> <li>How does the student prefer to copy information fro</li> </ul>                                                                                                    | m the boa                                                                  | ard?                                                                |
| ☐ Receive a digital copy of notes                                                                                                    |                                                                            |                                                                     |
| ☐ Receive a paper copy of notes                                                                                                    |                                                                            |                                                                     |
| ☐ Use a video magnifier                                                                                                    |                                                                            |                                                                     |
| ☐ Take a picture of notes on the board                                                                                                    | .,                                                                         |                                                                     |
| ☐ Copy information from a whiteboard at the stude                                                                                                    | nt's desk                                                                  |                                                                     |
|                                                                                                    |                                                                            |                                                                     |
| Software                                                                                                    |                                                                            |                                                                     |
| Does the student need a keyboarding app that is accommodated as a second second s                | cessible w                                                                 | ith a screenreader?                                                 |
| Does the student need a keyboarding app that is according to the student need a keyboarding app that is according to the student need a keyboarding app that is according to the student need a keyboarding app that is according to the student need a keyboarding app that is according to the student need a keyboarding app that is according to the student need a keyboarding app that is according to the student need a keyboarding app that is according to the student need a keyboarding app that is according to the student need a keyboarding app that is according to the student need a keyboarding app that is according to the student need a keyboarding app that is according to the student need a keyboarding app that is according to the student need a keyboarding app that is according to the student need a keyboarding to the student need a keyboardi                |                                                                            |                                                                     |
| <ul> <li>Does the student need a keyboarding app that is accommodated with the student prefer to use a screensharing pro</li> </ul>                                                                                                    | gram to a                                                                  |                                                                     |
| <ul> <li>Does the student need a keyboarding app that is accomposed.</li> <li>Yes No</li> <li>Would the student prefer to use a screensharing promote Yes No</li> </ul>                                                                                                    | gram to a                                                                  |                                                                     |
| <ul> <li>Does the student need a keyboarding app that is accomposed. Yes No</li> <li>Would the student prefer to use a screensharing promoted Yes No</li> <li>Would the student benefit from a word prediction promoted.</li> </ul>                                                                                                    | gram to a                                                                  | access information on the board?                                    |
| <ul> <li>Does the student need a keyboarding app that is accomposed. No</li> <li>Would the student prefer to use a screensharing promote. Yes No</li> <li>Would the student benefit from a word prediction promote. Yes No</li> </ul>                                                                                                    | gram to a<br>ogram?<br>r if neede                                          | access information on the board?                                    |
| <ul> <li>Does the student need a keyboarding app that is accomposed. No</li> <li>Would the student prefer to use a screensharing promote. No</li> <li>Would the student benefit from a word prediction promote. Yes No</li> <li>If yes: check for compatibility with a screenreade</li> </ul>                                                                                                    | gram to a<br>ogram?<br>r if neede                                          | access information on the board?                                    |
| <ul> <li>Does the student need a keyboarding app that is accessed. No</li> <li>Would the student prefer to use a screensharing promate Yes No</li> <li>Would the student benefit from a word prediction promate Yes No</li> <li>If yes: check for compatibility with a screenreade</li> <li>Does the student need an accessible touch typing promate Yes No</li> <li>If yes: check for compatibility with a screenreader if</li> </ul>                                                                                                    | gram to a ogram?  r if neede ogram?  needed                                | access information on the board?                                    |
| <ul> <li>Does the student need a keyboarding app that is accessible touch typing promotes a screensharing promotes. No</li> <li>Would the student prefer to use a screensharing promotes. No</li> <li>Would the student benefit from a word prediction promotes. No</li> <li>If yes: check for compatibility with a screenreade</li> <li>Does the student need an accessible touch typing promotes. No</li> </ul>                                                                                                    | gram to a ogram?  r if neede ogram?  needed                                | access information on the board?                                    |
| <ul> <li>Does the student need a keyboarding app that is accessed. No</li> <li>Would the student prefer to use a screensharing promate Yes No</li> <li>Would the student benefit from a word prediction promate Yes No</li> <li>If yes: check for compatibility with a screenreade</li> <li>Does the student need an accessible touch typing promate Yes No</li> <li>If yes: check for compatibility with a screenreader if</li> </ul>                                                                                                    | gram to a ogram?  r if neede ogram?  needed h the stud                     | dent's personal computing device?                                   |
| <ul> <li>Does the student need a keyboarding app that is accessed in the student prefer to use a screensharing promator in the student prefer to use a screensharing promator in the student benefit from a word prediction promator in the student benefit from a word prediction promator in the student promator in the student promator in the stu</li></ul> | gram to a ogram?  r if neede ogram?  needed h the stud                     | dent's personal computing device?                                   |
| <ul> <li>Does the student need a keyboarding app that is accessed. No</li> <li>Would the student prefer to use a screensharing promates. No</li> <li>Would the student benefit from a word prediction promates. No</li> <li>Would the student benefit from a word prediction promates. No</li> <li>If yes: check for compatibility with a screenreade</li> <li>Does the student need an accessible touch typing promates. No</li> <li>If yes: check for compatibility with a screenreader if</li> <li>Which word processing programs are compatible with the compatible with the compa</li></ul> | gram to a ogram?  r if neede ogram?  needed h the stud                     | dent's personal computing device?                                   |
| <ul> <li>Does the student need a keyboarding app that is accessed. No</li> <li>Would the student prefer to use a screensharing promote Yes No</li> <li>Would the student benefit from a word prediction promote Yes No</li> <li>If yes: check for compatibility with a screenreade</li> <li>Does the student need an accessible touch typing promote Yes No</li> <li>If yes: check for compatibility with a screenreader if</li> <li>Which word processing programs are compatible with</li> <li>Choose a program that has features for creating and the student benefit from reviewing what has</li> </ul>                                                                                                    | gram to a ogram?  r if neede ogram?  needed h the studand editings been wo | dent's personal computing device?  In the description on the board? |

#### **Considerations When Selecting a Notetaking App**

- Compatibility with personal computing device
   Accessibility and usability with the student's access tools such as: screen reader, braille display (if student needs a screenreader and/or braille display), reverse contrast, TTS
   Usability of app interface

   Contrast of buttons and icons
   Menu layouts
   Ease of accessing accessibility features to adjust visual and auditory settings
- Ease of creating and organizing notes and notebooks, input options
- Ease of inserting, organizing, and finding information within a note
- Authoring and editing tools, including keyboard/stylus/digital pen input, handwriting OCR
- Multimedia support for adding audio recordings, pictures, files
- Compatibility to sync with a cloud storage platform
- Integrated OCR and TTS features
- Ability to annotate a worksheet or diagram
- Ability to sync audio recordings with timing of written or typed input
- Ability to sync across multiple notetaking devices

| • | Cost |
|---|------|
|   |      |

• Other: \_\_\_\_\_

#### **Considerations When Selecting a Screensharing App**

- · Compatibility with a teacher's or presenter's existing workflow
- Compatibility with a viewer's existing workflow
- Ease of connecting a viewer's screen to the primary screen
- Need for a one-time screenshare versus the ongoing need to share the same screen
- Cost

#### **Tools for Visual Authoring**

| • | What is the student's preferred tool, pen or pencil?                                 |
|---|--------------------------------------------------------------------------------------|
| • | Does the student need yellow or gray paper for writing without glare?  Yes No        |
| • | Does the student want to write or draw under a video magnifier?                      |
|   | Does the student want to write or draw on a touchscreen device? Yes No               |
| • | Is the student able to read back her/his own writing without any difficulty?  Yes No |

#### **Tools for Tactile Authoring**

| • | Slate and stylus. | When | does t | the | student | use | this | tool? | When | could | the | stude | nt |
|---|-------------------|------|--------|-----|---------|-----|------|-------|------|-------|-----|-------|----|
|   | use this tool?    |      |        |     |         |     |      |       |      |       |     |       |    |

| Abacus. | When | does | the stud | ent use | e this | tool? | When | could | the | studer | ıt use | this | tool | ) |
|---------|------|------|----------|---------|--------|-------|------|-------|-----|--------|--------|------|------|---|
|         |      |      |          |         |        |       |      |       |     |        |        |      |      |   |

| •    | Braille writer. Which one does the student have? What is its current condition?                                                                       |
|------|----------------------------------------------------------------------------------------------------|
|      |                                                                                                    |
|      | Braille display or notetaker. Which one does the student have? What is its current condition?                                                         |
| •    | Does the student have decreased tactile coordination or dexterity? Yes No                                                                             |
| ools | s for Auditory Authoring                                                                                                    |
| •    | Does the student have intelligible speech that is recognized by dictation tools? Yes No                                                               |
| •    | Does the student have a scribe listed as a test accommodation? Yes No                                                                                 |
|      | If yes: It is assumed that the student works with a scribe regularly to complete non-test activities                                                  |
|      | Does the student prefer to listen and review what has been written? Yes No                                                                            |
|      |                                                                                                    |
| /AL  | UATE:                                                                                                    |
|      | How often does the student need to access videos to meet learning objectives?                                                                         |
|      | □ Daily                                                                                                    |
|      | □ Weekly                                                                                                    |
|      | □ Monthly                                                                                                    |
|      | Other:                                                                                                    |
|      | Does the student need audio description for videos? Yes No If yes (check all that apply):                                                             |
|      | ☐ The student needs video description for commercially-available videos                                                                               |
|      | ☐ The student needs video description for YouTube videos                                                                                              |
|      | List any online curricula or tools that the school district has adopted that is not accessible with the student's access technology:                  |
|      | Does the student have sufficient background experience with manipulating data and hearing information to interact with sonification of data displays? |
|      | Does the student need to interact with a Learning Management System (LMS) (examples:  Moodle, Canvas, Google Classroom)? Yes No                       |
| •    | Is there staff support for producing alternate media? Yes No                                                                                          |

# APPENDIX 8.1 BACKGROUND INFORMATION FOR A TECHNOLOGY EVALUATION

## **Background Information for Assistive Technology Evaluation**

| Name:      | Birthdate:                    | Grade:            |                        |
|------------|-------------------------------|-------------------|------------------------|
| School     | :                             |                   |                        |
| Referre    | ed by: Reaso                  | on for Referral:  |                        |
| Initial o  | or Ongoing Evaluation:        |                   |                        |
| Name (     | of Technology Evaluator: $\_$ |                   |                        |
| Additio    | nal Disabilities: None        | Describe:         |                        |
| Functio    | onal Implications of Diagnos  | ses:              |                        |
| <br>Curren | t medication(s):              |                   |                        |
| Report     | ed/observed visual side eff   | ects:             |                        |
| Eye Re     | eport Summary                 |                   |                        |
| Dr         |                               | O.D.              |                        |
| Date(s)    | examined:                     |                   |                        |
| Eye co     | ndition and functional impli  | cations:          |                        |
| A. Dis     | tance visual acuity:          |                   |                        |
|            | Without Prescription          | With Prescription | With Low Vision Device |
| OD         |                               |                   |                        |
| OS         |                               | - <u></u>         | -                      |
| OU         |                               |                   |                        |
| B. Nea     | ar visual acuity              |                   |                        |
|            | Without Prescription          | With Prescription | With Low Vision Device |
| OD         |                               |                   |                        |
| OS         |                               |                   |                        |
| OU         |                               |                   |                        |
| Inforn     | nation from Learning Me       | dia Assessment    |                        |
|            | y learning channel:           |                   | tactile auditory       |
|            | dary learning channel:        |                   | tactile auditory       |

<sup>&</sup>quot;From Access Technology for Blind and Low Vision Accessibility, ©2020, APH Press. This page may be copied for educational use only."

| Tertiary learning channel (if applicable)I:                    | visual           | tactile        | auditory  |   |
|----------------------------------------------------------------|------------------|----------------|-----------|---|
| Other:                                                         |                  |                |           |   |
| Current recommendations:                                       |                  |                |           |   |
| Reading preferences (if reported)                              |                  |                |           |   |
| Preferred visual format (specify):                             |                  |                |           |   |
| Point size: Font:                                              | Readi            | ng Distance: _ |           |   |
| Approximate reading rate:                                      | wpm              |                |           |   |
| Preferred audio format (specify):                              |                  |                |           |   |
| Approximate reading rate:                                      | wpm              |                |           |   |
| Lighting preferences:                                          |                  |                |           |   |
| Braille approximate reading rate: wp                           | m oral           | wpm silent     |           |   |
| Experiences visual/physical fatigue after read                 | ding m           | inutes         |           |   |
| Relevant visual information from clinical low $\boldsymbol{v}$ | vision examina   | tion:          |           |   |
|                                                                |                  |                | -         |   |
| Relevant visual information from Functional V                  |                  |                |           |   |
|                                                                |                  |                |           |   |
|                                                                |                  |                |           |   |
| Relevant visual information from medical, psy                  | ychological, and | d academic eva | luations: | — |
|                                                                |                  |                |           |   |
| Relevant visual information from teachers' ob                  | servations and   | l assessments: |           |   |
|                                                                |                  |                |           |   |
|                                                                |                  |                |           |   |
| Additional comments:                                           |                  |                |           |   |
|                                                                |                  |                |           |   |
|                                                                |                  |                |           |   |

## **APPENDIX 9.1: GPAT AT CONSIDERATION PROCESS GUIDE**

5. **Column D**: List the assistive technology solution(s) currently used by the student to complete the task.

devices and/or services).

6. Column E: List other possible solutions the IEP team has identified (accommodations, modifications, strategies, AT

# Georgia Project for Assistive Technology Assistive Technology Consideration Process Guide

| Th<br>co<br>do | mpleting this form. Pleas                                                                                                    | e refer to the Resource Guid           | Date: Guide is a companion document to the for examples of instructional tands to the column contains general examp | that will assist IEP teams in<br>sks and possible solutions to |  |  |  |  |  |  |
|----------------|----------------------------------------------------------------------------------------------------|----------------------------------------|----------------------------------------------------------------------------------------------------|----------------------------------------------------------------|--|--|--|--|--|--|
| Di             | rections for completing th                                                                                                    | nis Consideration Process Gu           | ıide:                                                                                                    |                                                                |  |  |  |  |  |  |
| 1.             | Using the student's present levels of performance, in which general area(s) does the student experience difficulty completing instructional tasks? |                                        |                                                                                                    |                                                                |  |  |  |  |  |  |
|                | ☐ Writing/Written Composition                                                                                                    | ☐ Spelling                             | ☐ Reading                                                                                                    | □ Math                                                         |  |  |  |  |  |  |
|                | ☐ Study/Organizational Skills                                                                                                    | ☐ Hearing/<br>Listening                | ☐ Oral Communication/<br>Language                                                                                   | $\square$ Seating / Positioning / Mobility                     |  |  |  |  |  |  |
|                | ☐ Activities of Daily Living                                                                                                    | $\square$ Recreation and Leisure       | ☐ Pre-vocational and Vocational                                                                                     | □ Other:                                                       |  |  |  |  |  |  |
|                | $\hfill\square$<br>No areas are identified.                                                                                                    | No further consideration is requ       | uired                                                                                                    | _                                                              |  |  |  |  |  |  |
| 2.             | <b>Column A:</b> List one area we where the student needs to                                                                                       |                                        | ow, such as Writing/Copying notes fro                                                                               | om board. Check the location(s)                                |  |  |  |  |  |  |
| Со             | mplete columns B-E on ea                                                                                                    | ach row until it is determine          | d that the student completes the                                                                                    | task independently, then stop.                                 |  |  |  |  |  |  |
| 3.             | Column B: List the standa                                                                                                    | rd classroom material <u>currently</u> | v used by the student to complete the                                                                               | e task.                                                        |  |  |  |  |  |  |
| 4.             | Column C: List the accomm                                                                                                    | modations, modifications and/o         | r strategies <u>currently used</u> by the stu                                                                       | dent to complete the task.                                     |  |  |  |  |  |  |

| A. Area and Instructional<br>Task(s) | B. Standard<br>Classroom Materials                       | C. Accommodations/<br>Modifications/<br>Strategies       | D. Assistive<br>Technology<br>Solutions                  | E. Other Possible Solutions (Accommodations, Strategies, Assistive Technology Devices and/or Services) |
|--------------------------------------|----------------------------------------------------------|----------------------------------------------------------|----------------------------------------------------------|----------------------------------------------------------------------------------------------------|
| ☐ School ☐ Home/<br>Community        | If not independent, continue to $\mathbf{C} \rightarrow$ | If not independent, continue to $\mathbf{D} \rightarrow$ | If not independent, continue to $\mathbf{E} \rightarrow$ |                                                                                                    |
| ☐ School ☐ Home/<br>Community        | If not independent, continue to $\mathbf{C} \rightarrow$ | If not independent, continue to $\mathbf{D} \rightarrow$ | If not independent, continue to $\mathbf{E} \rightarrow$ |                                                                                                    |
| ☐ School ☐ Home/<br>Community        | If not independent, continue to $\mathbf{C} \rightarrow$ | If not independent, continue to $\mathbf{D} \rightarrow$ | If not independent, continue to $\mathbf{E} \rightarrow$ |                                                                                                    |
| ☐ School ☐ Home/<br>Community        | If not independent, continue to $\mathbf{C} \rightarrow$ | If not independent, continue to $\mathbf{D} \rightarrow$ | If not independent, continue to $\mathbf{E} \rightarrow$ |                                                                                                    |
| ☐ School ☐ Home/<br>Community        | If not independent, continue to $\mathbf{C} \rightarrow$ | If not independent, continue to $\mathbf{D} \rightarrow$ | If not independent, continue to $\mathbf{E} \rightarrow$ |                                                                                                    |
| ☐ School ☐ Home/<br>Community        | If not independent, continue to $\mathbf{C} \rightarrow$ | If not independent, continue to $\mathbf{D} \rightarrow$ | If not independent, continue to $\mathbf{E} \rightarrow$ |                                                                                                    |

| Consideration Outcomes:                      |                                                                   |                                        |                              |
|----------------------------------------------|-------------------------------------------------------------------|----------------------------------------|------------------------------|
| □ No, assistive technology is n areas using: | ot required. The student inde                                     | pendently accomplishes instru          | ctional tasks in all general |
| □ Classroom Materials                        |                                                                   |                                        |                              |
| ☐ Accommodations                             |                                                                   |                                        |                              |
| ☐ Modifications                              |                                                                   |                                        |                              |
|                                              | team knows the nature and earlier information (i.e., observation) | uired. extent of the AT devices and so |                              |
| Name                                         | Position                                                          | Name                                   | Position                     |
|                                              |                                                                   |                                        |                              |
|                                              |                                                                   |                                        |                              |
|                                              |                                                                   |                                        |                              |
|                                              |                                                                   |                                        |                              |

# APPENDIX 9.2: ENVIRONMENTAL ASSESSMENT FOR ACCESS TECHNOLOGY

| Wha | t ai | e the   | env   | rironme | ents tl | hat th  | is stu | ıdent  | need   | ls to a | cces   | s?     |       |        |        |        |        |         |       |      |
|-----|------|---------|-------|---------|---------|---------|--------|--------|--------|---------|--------|--------|-------|--------|--------|--------|--------|---------|-------|------|
|     |      |         |       |         |         |         |        |        |        |         |        |        |       |        |        |        |        |         |       |      |
| 0   | Нс   | ow is i | nfor  | mation  | being   | g disse | emina  | ated a | and e  | xchar   | ged?   | ?      |       |        |        |        |        |         |       |      |
|     | •    | What    | : has | been    | workii  | ng we   | ll for | the s  | tude   | nt? W   | nat h  | nas be | een   | tried  | but p  | rove   | n uns  | succes  | ssful | ?    |
|     | •    | What    | is tl | he wor  | kflow   | for ea  | ach cl | assro  | om c   | or wor  | kspa   | ce?    |       |        |        |        |        |         |       |      |
| 0   | W    | hat sy  | /ster | ns are  | suppo   | orting  | infor  | matio  | on ex  | chang   | es ir  | n eacl | h en  | viron  | ment   | :?     |        |         |       |      |
|     | •    | Has t   | he s  | chool   | or woi  | rkplac  | e alre | eady ( | adop   | ted a   | techi  | nolog  | gy pl | an? I  | f so,  | what   | does   | it en   | tail? |      |
|     |      |         |       |         |         |         |        |        |        |         |        |        |       |        |        |        |        |         |       |      |
|     | •    | What    | are   | the re  | adily   | availa  | ble te | echno  | ologie | s that  | typi   | cally  | sigl  | nted p | eers   | are (  | using  | i?      |       |      |
|     |      |         |       |         |         |         |        |        |        |         |        |        |       |        |        |        |        |         |       |      |
| Wha | t aı | e the   | tasl  | ks that | are e   | expect  | ed to  | happ   | pen ii | n eacl  | of t   | he st  | tude  | nt's e | enviro | nme    | nts?_  |         |       |      |
| 0   | In   | each    | env   | ironme  | ent, w  | hat ar  | e the  | expe   | ected  | tasks   | of e   | every  | one   | for a  | ccess  | ing ir | nform  | nation  | ?     |      |
| 0   | In   | each    | env   | ironme  | ent, w  | hat ar  | e the  | expe   | ected  | tasks   | of e   | every  | one   | for a  | uthor  | ing ir | nform  | nation  | ?     |      |
| Wha | aı   | e the   | stu   | dent's  | currei  | nt lear | rnina  | prefe  | erenc  | es?     |        |        |       |        |        |        |        |         |       |      |
|     | ٠.,  | 2 3.10  |       |         | 01      |         | 9      | p. 010 |        |         |        |        |       |        |        |        |        |         |       |      |
| 0   | W    | hat se  | nsor  | у ассе  | ss cha  | annels  | is a s | stude  | nt cu  | rrentl  | y rely | ying o | on th | ne mo  | st foi | r acce | essing | j infor | mati  | ion? |
|     |      |         |       |         |         |         |        |        |        |         |        |        |       |        |        |        |        |         |       |      |

## **APPENDIX 9.3: DIGITAL WORKFLOW PLANNING TOOL**

Credit: (McDowell, 2019)

Planning Tool: Digital Workflow for Students who are Visually Impaired

| Student Name:                                                                                                    |                                                                                                    |                                                                                           |                                       |                                                                                                    |  |  |
|----------------------------------------------------------------------------------------------------|----------------------------------------------------------------------------------------------------|-------------------------------------------------------------------------------------------|---------------------------------------|----------------------------------------------------------------------------------------------------|--|--|
| School:                                                                                                    |                                                                                                    | Age:                                                                                      | Grade:                                |                                                                                                    |  |  |
| District:                                                                                                    |                                                                                                    | Date Completed:                                                                           |                                       |                                                                                                    |  |  |
| Persons Completing Summary:                                                                                                    |                                                                                                    |                                                                                           |                                       |                                                                                                    |  |  |
| <b>Digital workflow</b> refers to an ef storing work. Digital workflow can of digital workflow is tied to assest and self-advocacy. Digital workflow and higher learning. Consideration                                                                | n reduce a student's<br>ssment and goals an<br>ow addresses needed                                                                                                    | reliance on ot<br>d aims to incre<br>I skills for futu                                    | hers for a<br>ease a stu<br>re access | accessible materials. Use udent's independence                                                                              |  |  |
| <ul> <li>Developmentally appropriate</li> <li>Environmental consideration</li> <li>Teaching successful use of control</li> <li>Allow for diversity of workflow</li> <li>Develop workflows collabora</li> </ul> Information from Functional V           | ns and back up plans<br>digital workflow does<br>ows<br>atively (students and                                                                                                    | when using to<br>not happen in<br>teachers)                                               | one sess                              | sion                                                                                                    |  |  |
| Student's primary and secondary  Considerations:  Information from Access Tech                                                                                                    |                                                                                                    |                                                                                           | f dual-me                             | dia or multi-media:                                                                                                    |  |  |
| Student uses:  Large print Braille Digital Books (Daisy, Bookshare) Text-to-speech (TTS) Narrated audio books (Learning Ally, BARD/NLS, public library service) Computer w/screen reader and/or refreshable braille display (RBD) Specialized lighting | <ul> <li>□ Computer with r settings/softwar</li> <li>□ Dedicated braille</li> <li>□ Touchscreen tab as iPad</li> <li>□ Reading stand/s</li> <li>□ Enhanced visual such as increase large font, rever (white font on bib background)</li> <li>□ Video magnifier</li> </ul> | magnification re e notetaker plet such lant board presentation red spacing, rese contrast | mond  Writin  die  bo  6-             | I-held magnifier or ocular ng tools: ctation old pen ekey braille keyboard n screen writing with ylus o described videos r: |  |  |

Notes on current access technology and considerations:

| Current digital workflow and classroom technologies:  Notes on general technology use. Does student use email, Google Chrome/Drive/Docs, Dropbox, other cloud note-taking or storage options? What devices, applications, and learning management systems (LMS) are used school-wide or in specific classes?                                                                    |
|----------------------------------------------------------------------------------------------------|
| Implementing digital workflow, targeted areas: What tasks and activities do we think technology could be an efficient tool for? What tasks and activities could student complete more independently? How are those tasks completed now and are there drawbacks to these methods? What academic, expanded core curriculum, and transition goals support use of digital workflow? |
| Roles of student, TVI, teacher, parents, paraprofessional: When considering student's role, prioritize student's timely access to curriculum and delivery of accessible materials at the same time as classmates.                                                                                                    |
| Training and/or support needed (student, staff, classroom teacher):                                                                                                    |
| Future Considerations and Recommendations for future IEP planning: How does use of digital workflow fit into long-term planning for student's needs?                                                                                                    |
| Tool reflects considerations found in Wisconsin Assistive Technology Initiative. (June 2009). <i>Assessing Students' Needs for Assistive Technology (ASNAT)</i> . Retrieved September 2019 from www.wati.org.                                                                                                    |

### **APPENDIX 9.4: NEEDS ASSESSMENT TEMPLATE**

## **Needs Assessment for Technology**

Your Name

| Student I | nfo |
|-----------|-----|
|-----------|-----|

Name (pseudonym):

Age at time of assessment:

Grade:

Classroom placement:

#### **Background Information**

#### **Student Sensory Learning Channels**

#### **Primary learning channel**

Tasks the student can do efficiently using this sense:

•

Tasks with limited success using this sense:

•

#### Secondary learning channel

Tasks the student can do efficiently using this sense:

•

Tasks with limited success using this sense:

•

### **Tertiary learning channel**

Tasks the student can do efficiently using this sense:

•

Tasks with limited success using this sense:

•

# Classroom, school, and community activities that the student currently requires assistance to engage in—and has the potential to be more independent.

Remember: you are not identifying present levels of performance

•

# Types of (non-adapted) educational materials and instructional media that the student needs to access in various classes, labs, and electives

#### Language Arts

•

#### STEAM (Science, Technology, Engineering, Arts, Math)

•

#### Other

•

#### **Technology Features That Would Benefit the Student**

Remember: Use generic terms and avoid naming brands—each feature should match a sensory learning channel)

•

# Potential constraints or challenges of implementing access technology in this student's environment

#### A Sample Completed Needs Assessment

**Student:** Summer Day

#### **Background:**

Summer Day is a 6<sup>th</sup> grade student with cerebral palsy, cognitive disability, speech impairment and a visual impairment due to optic nerve hypoplasia and nystagmus. Summer Day is able to walk independently in familiar environments when using a wall for trailing and physical support. Functional implications of his diagnosis include difficulty with balance, language delays, accessing print or pictures of less than 4", identifying colors, light sensitivity, ability to orient and navigate in unfamiliar environments independently, ability to identify objects, read and write. He attends a self-contained classroom for students with extensive support needs and is accessing curriculum at a 4 to 5-year-old level.

#### **Sensory Learning Channels**

#### **Primary learning channel: Auditory**

Tasks he can do well:

- Listens to simple directions from staff.
- Listens to audible books on tape.
- Identifies peers and staff by their voice.

- Alerts to the bell schedule.
- · Socializes for leisure activity.
- · Listens to music.
- Attends to calendar or simple small group activities.

#### Task with limited success:

- · Listening to long stories or movies.
- · Remembering and following multi-step instructions.
- Listening and comprehending abstract or complex instruction.
- Independently accessing curriculum on a variety of electronic devices.
- · Playing with peers in a loud gym.
- · Listening to instruction in large group settings.

#### Secondary learning channel: Vision

#### Task he can do well:

- Identify pedestrians in hallway and avoid them.
- · Identify familiar people within 10 feet of him.
- Follow familiar routes within the school.
- · Locates and folds towels.
- · Locates food items in the refrigerator.
- Uses simple tools such as a vegetable peeler or a child's safety knife.
- · Locates his desk and areas for instruction in the classroom.
- Locates everyday instructional tools and materials.
- Writes his name with 8 inch letters.
- Counts large images on a computer screen.

#### Task with limited success:

- Visually attending to movies.
- Attending to printed text or objects smaller than 4 inches.
- Visually tracking a ball or people moving quickly in the gym.
- Playing games on a computer or iPad.
- Reading picture menus.
- Locating small items that have been dropped or misplaced.
- Using a cursor to locate or move objects on a computer screen.
- Writing a sentence with a paper/pencil.
- Accessing computer based instruction due to small print.
- Attending to visual task lasting longer than 15 minutes.
- Looking at graphics in books.
- Gaining information from print based maps.
- Identifying street signs, traffic lights and walk/don't walk signs.
- Identifying and tracking moving vehicles.

- · Detecting changes in walking surfaces.
- · Visually identifying landmarks.

#### Tertiary learning channel: Tactile

Task he can do well:

- · Hold a palm-sized object with one hand
- Grasp a handrail
- Use both hands to complete simple manual tasks such as folding towels, opening containers
- Cross midline when moving items across a table
- Clean up a workspace by putting objects in a container

#### Task with limited success:

- Placing paper clips on paper
- Using non-adapted standard scissors
- Sorting by texture
- Writing a sentence with a paper/pencil.

# Classroom, school, and community activities that the student currently requires assistance to engage in—and has the potential to be more independent.

- Discriminating between ingredients in cooking activities (can of soup or fruit).
- Sorting, matching, or identifying objects by color.
- Identifying objects that are the same or different.
- Giving a written response to a question.
- Writing a story.
- Participating in computerized math and reading instruction.
- Reading a text and answering comprehension questions.
- Playing games during PE.
- Traveling independently using multiple routes in the school.
- Independently accessing his schedule and traveling to his related services classrooms.
- Following structured work schedules.
- Traveling in the grocery store, local restaurants, and local parks.
- Reading and selecting food items from a menu.
- Making a purchase at a store or restaurant.
- Planning and recommending activities to attend in the community.

# Types of non-adapted educational materials and instructional media that the student needs to access in various classes, labs, and electives

#### Literacy

- Books—text and graphic novels
- Classroom calendar

- Worksheets
- Vocabulary sheets

#### **Numeracy**

- Worksheets
- Computer-based learning programs
- Flashcards

#### Other

- Menus
- Recipes cards
- Work schedules
- Cans of food
- Computer games
- Movies

#### Technology Features That Would Benefit the Student (list using generic terms):

- Text reader
- Voice to text
- · Voice recognition software
- Computer/tablet with accessibility features
- Slant board
- Screen reader
- Computer based reading/ math software
- Magnification with screen reader
- Models of 2D and 3D geometric shapes
- Tactile-audio graphics
- GPS device
- Object identification device
- Color identification technology
- Sound localization tools
- Electronic organization
- Digital organizer for time management
- · Low-tech organizers for materials
- Adaptive balls with audible beep for recreation and leisure
- Refer for additional assessment to explore adaptive mobility device for walking in unfamiliar environments

# Potential constraints or challenges of implementing access technology in the student's environment

- 5 paraprofessionals work in the classroom with a weekly rotation for who supports which students
- The Wi-Fi network requires a guest login unless set up to connect otherwise
- Student devices are limited from downloading apps and extensions—need admin approval
- The classroom has very active students who tend to pick up items around the room and play
- Parents have smartphones but otherwise are not very tech savvy
- Classroom teacher is very overwhelmed with paperwork and has little patience to troubleshoot technology when issues arise

## **APPENDIX 9.5: ACCESS TECHNOLOGY TRIAL USE SUMMARY**

Credit: (McDowell, 2019)

# Access Technology Trial Use Summary for Students who are Blind or Visually Impaired

| Student Name:                      |                                                                         |                         |
|------------------------------------|-------------------------------------------------------------------------|-------------------------|
| School:                            | Age:                                                                    | Grade:                  |
| District:                          | Date Completed:                                                         |                         |
| Persons Completing Summary:        |                                                                         |                         |
|                                    |                                                                         |                         |
|                                    |                                                                         |                         |
|                                    |                                                                         |                         |
| Student's accommodations and u     | use of low, medium and high-tech o                                      | levices:                |
|                                    |                                                                         |                         |
|                                    |                                                                         |                         |
|                                    |                                                                         |                         |
| Information from Loarning Modia    | Accessment (LMA) and Eunstianal                                         | Vision Assessment (EVA) |
|                                    | a Assessment (LMA) and Functional<br>and auditory media, preferred prin |                         |
| or positioning needs, distance vie | ewing information:                                                      |                         |
|                                    |                                                                         |                         |
|                                    |                                                                         |                         |
|                                    |                                                                         |                         |
|                                    |                                                                         |                         |
|                                    | nvironmental considerations. How vroom curriculum? What tasks and a     |                         |
| ·                                  | d/or efficiency given use of technol                                    | ·                       |
|                                    |                                                                         |                         |
|                                    |                                                                         |                         |
|                                    |                                                                         |                         |
|                                    |                                                                         |                         |
|                                    |                                                                         |                         |
| Summary developed from Wiscon      | nsin Assistive Technology Initiative                                    |                         |
|                                    | ASNAT). Retrieved September 2019                                        | • •                     |

| Task/s   | Being Addressed During     | Trial:            |                                                                     |
|----------|----------------------------|-------------------|---------------------------------------------------------------------|
|          |                            |                   |                                                                     |
|          |                            |                   |                                                                     |
|          |                            |                   |                                                                     |
| Criteria | for Success:               |                   |                                                                     |
|          |                            |                   |                                                                     |
|          |                            |                   |                                                                     |
| Obcorv   | ation Notes:               |                   |                                                                     |
| Observ   | ation Notes.               |                   |                                                                     |
| Date     | Tasks observed             | Criteria met?     | Comments (e.g. advantages, disadvantages, preferences, performance) |
|          |                            |                   |                                                                     |
|          |                            |                   |                                                                     |
|          |                            |                   |                                                                     |
|          |                            |                   |                                                                     |
|          |                            |                   |                                                                     |
|          |                            |                   |                                                                     |
|          |                            |                   |                                                                     |
|          |                            |                   |                                                                     |
|          |                            |                   |                                                                     |
| Future   | considerations Does the    | use of this techn | ology fit into long-term planning for student's                     |
| needs?   | Use of specific device she | ould be considere | ed within larger access technology assessment. Are                  |
| there o  | ther technology needs th   | at should be cons | sidered?                                                            |
|          |                            |                   |                                                                     |
|          |                            |                   |                                                                     |
| Recomr   | mendations for IEP:        |                   |                                                                     |
|          |                            |                   |                                                                     |

### **APPENDIX 9.6: ACCESSIBILITY TIP SHEET**

### **Accessibility Tip Sheet**

Compiled by Yue-Ting Siu, TVI/COMS, PhD., 2019

#### **Classroom Best Practices**

- Using Clear Descriptive Language, adapted from Classroom Collaboration, Laurie Hudson: http://www.pathstoliteracy.org/this-that-there
- How to Give an Accessible Presentation: https://youtu.be/9n9KacDbpzw
- BRCOE A11Y Hub
  - https://onlinelearning.berkeley.edu/courses/433559
- Introduction to Course Accessibility, 6 free online modules that cover aspects of accessible course design. Includes vignettes of user experiences from individuals with disabilities
  - https://bcourses.berkeley.edu/courses/1456326
- Designing for Accessibility with POUR, National Center on Accessible Educational Materials (AEM)
  - http://aem.cast.org/creating/designing-for-accessibility-pour.html

#### **Documents Accessibility**

- Creating Accessible MS Word Files
  - How to format headings in MS Word: https://youtu.be/vWoDq0S8Jsc
  - Written tutorial: http://webaim.org/techniques/word/
  - Checklist for MS Word Accessibility: http://www.hhs.gov/web/508/accessiblefiles /checklistword.html
  - How do I know if a document is accessible? https://youtu.be/lzLTs9Anw90
- Using Google Docs Headings: https://youtu.be/-DzoX210ExA
- How to Create a Self-Described Link (Turn Text into a Clickable Link): https://youtu.be /P4s3GZnE7tU
- Converting Documents to PDFs
  - http://webaim.org/techniques/acrobat/converting
  - Checklist for PDF Accessibility
    - http://www.hhs.gov/web/508/accessiblefiles/checklistpdf.html
- Creating Accessible MS Powerpoint Presentations http://webaim.org/techniques/powerpoint/
  - Checklist for MS Powerpoint Accessibility http://www.hhs.gov/web/508/accessiblefiles/checklistppt.html
- Checklist for MS Excel Spreadsheet Accessibility
- http://www.hhs.gov/web/508/accessiblefiles/checklistexcel.html
- Misc. resources: http://www.sjsu.edu/cfd/teaching-learning/accessibility/accessible-documents/

#### **Multimedia Accessibility**

#### **Web Accessibility**

- World Wide Web Consortium (W3C), Web Content Accessibility Guidelines: http://www.w3.org /TR/WCAG20
- WebAIM (Web Accessibility In Mind): http://webaim.org

#### **Image Description**

- Image Description Guidelines including STEM images: http://diagramcenter.org/table-of-contents-2.html
- Alternative Text on the Web: http://webaim.org/techniques/alttext
- Image Accessibility Considerations: http://webaim.org/techniques/images
- Image descriptions on Twitter
  - https://support.twitter.com/articles/20174660

#### **Video Description**

- Description tutorials: http://www.youtube.com/playlist?list=PLNJrbI \_nyy9uzywoJfyDRoeKA1SaIEFJ7
- YouDescribe A free service that allows anyone to describe a YouTube video. Videos can be played back with description by blind viewers and others who benefit from description (such as English Language Learners). http://www.youdescribe.org
  - Tutorial: http://youtu.be/c-GKbGCzeEc
- DisneyAnywhere app provides description for selected Pixar movies: https://www .disneymoviesanywhere.com/ - 14484

#### **Performing Arts with Audio Description**

• http://www.acb.org/adp/theatres.html - CA

#### **3D Printing for Accessibility**

- Introductory webinar: http://youtu.be/-0TSvNFf8Xw
- 3D Printed teaching models: https://www.perkinselearning.org/technology/blog/3d-printed -teaching-models
- 3D Printer Resources: https://www.perkinselearning.org/technology/posts/3d-printer-resources
- 3D Printed Educational Models Google group for requesting 3D model designs: https://groups.google.com/forum/#!forum/3dp\_edu\_models

#### **Universal Design**

- CAST (Center for Applied Special Technology)—National Center on Universal Design for Learning http://www.cast.org/udl
- ISTE (International Society for Technology in Education) https://www.iste.org

#### Miscellaneous

- Legal Updates Regarding Digital Accessibility: Lainey Feingold, www.lflegal.com
- Collection of TVI candidates' video demos of digital workflows and basic accessibility testing mainstream apps: SFSU VI Program Facebook page https://www.facebook.com/viprogramsfsu
- Apple Accessibility troubleshooting, questions, bug reports: AppleVis website
- Google Accessibility mailing list for troubleshooting, questions, bug reports: accessible@google-groups.com

## **APPENDIX 9.7: AT RECOMMENDATIONS CHECKLIST**

## **Assistive Technology Recommendations Checklist**

| Name:                                                                                                    |
|----------------------------------------------------------------------------------------------------|
| Date(s) of Evaluation:                                                                                                    |
| Based on the results of the assistive technology evaluation, the following recommendations are made regarding assistive technology to support this individual's educational, employment and personal objectives.      |
| Section I: Accessing Print Information                                                                                                    |
| People with visual impairments will use a combination of tools and strategies to access printed information. Some will be appropriate for short reading passages and others will be necessary for longer assignments. |
| A. Accessing Print Information Visually                                                                                                    |
| Check all that apply.  ☐ Student/client should use regular print materials with optical devices.  ☐ prescribed eyeglasses/contact lenses  ☐ prescribed hand held magnifier                                            |
| Type: power                                                                                                    |
| <ul> <li>□ prescribed stand magnifier</li> <li>Type: power</li> <li>□ prescribed hand held telescope</li> </ul>                                                                                                    |
| Type: power                                                                                                    |
| <ul> <li>□ prescribed spectacle mounted telescope</li> <li>Type: power</li> <li>□ other optical devices recommended in Clinical Low Vision Evaluation</li> <li>Specify:</li> </ul>                                    |
| $\hfill \square$ Student/client should use materials written with felt tip pen on regular blue lined notebook paper.                                                                                                  |
| ☐ Student/client should use materials written with felt tip pen on bold lined paper.                                                                                                    |
| $\square$ Student/client should use materials written with felt tip pen on unlined paper. $\square$ Student/client should use regular print materials enlarged on a photocopying machine.                             |
| Specify: times at % enlargement.                                                                                                    |
| <ul> <li>□ Student/client should use large print books.</li> <li>□ Student/client should use regular print materials scanned into a computer, edited, and printed in point print in the font.</li> </ul>              |
| $\hfill \square$ When possible, student/client should be provided with overhead lighting:                                                                                                    |
| $\square$ from an incandescent bulb.                                                                                                    |
| $\square$ from a fluorescent bulb.                                                                                                    |
| $\square$ from a halogen bulb.                                                                                                    |

|      | ☐ from an LED bulb.                                                                                                    |
|------|----------------------------------------------------------------------------------------------------|
|      | $\square$ adjusted with a dimmer switch.                                                                                                    |
|      | When possible, student/client should be provided with window lighting adjusted with:                                                                                                    |
|      | □ blinds                                                                                                    |
|      | □ shades                                                                                                    |
|      | □ other. Specify:                                                                                                    |
|      | When possible, student/client should be provided with additional lighting from:                                                                                                    |
|      | □ desk lamp                                                                                                    |
|      | ☐ incandescent                                                                                                    |
|      | ☐ fluorescent                                                                                                    |
|      | ☐ halogen.                                                                                                    |
|      | □ LED.                                                                                                    |
|      | ☐ floor lamp                                                                                                    |
|      | $\square$ incandescent                                                                                                    |
|      | ☐ fluorescent                                                                                                    |
|      | $\square$ halogen.                                                                                                    |
|      | □ LED                                                                                                    |
|      | Student/client should use a book/reading stand:                                                                                                    |
|      | ☐ braille bookstand                                                                                                    |
|      | ☐ desktop model                                                                                                    |
|      | □ portable model                                                                                                    |
|      | $\square$ floor model.                                                                                                    |
|      | Student/client should use regular print materials with a video magnifier.                                                                                                    |
|      | Specify type:                                                                                                    |
|      | ☐ desktop model                                                                                                    |
|      | ☐ flex arm camera model                                                                                                    |
|      | □ portable model                                                                                                    |
|      | $\square$ video magnifier with (OCR) and (TTS) software                                                                                                    |
|      | ☐ Specify essential features:                                                                                                    |
| Comr | nents:                                                                                                    |
|      |                                                                                                    |
|      |                                                                                                    |
| D A- | seesing Drink Information Tastilah                                                                                                    |
|      | cessing Print Information Tactilely                                                                                                    |
|      | heck all that apply.<br>Student/client should use materials in braille.                                                                                                    |
|      | Student/client should use a bookstand to facilitate braille reading.                                                                                                    |
|      | Student/client should use an electronic/refreshable braille display to access printed and                                                                                                   |
|      | electronic information.                                                                                                    |
|      | Student/client should be provided opportunities to use tactile graphics created by various production techniques and in a variety of media including real objects, models, collage, tooling |

|     | produced.                                                                                                    |
|-----|----------------------------------------------------------------------------------------------------|
|     | ☐ Student/client should use tactile graphics to access maps, charts, diagrams, etc.                                                                                                    |
|     | 5 · · · · · · · · · · · · · · · · · · ·                                                                                                    |
| Co  | mments:                                                                                                    |
|     |                                                                                                    |
|     |                                                                                                    |
| С.  | Accessing Print Information Auditorily                                                                                                    |
|     | Check all that apply.                                                                                                    |
|     | ☐ Student/client should use a live reader for accessing certain materials:                                                                                                    |
|     | Specify:                                                                                                    |
|     | Specify:                                                                                                    |
|     | □ Student/client should use eBooks for accessing some printed information.                                                                                                    |
|     | Specify:                                                                                                    |
|     | ☐ Student/client should use a stand-alone scan & read system.                                                                                                    |
|     | ☐ Student/client should use a computer based scan & read system.                                                                                                    |
|     | ☐ Student/client should use a tablet based scan & read system.                                                                                                    |
|     | ☐ Student/client should use a smartphone based scan & read system.                                                                                                    |
|     | a stadeny chene should use a smartphone based sean a read system.                                                                                                    |
| Co  | mments:                                                                                                    |
| Coi |                                                                                                    |
| Со  |                                                                                                    |
|     | nments:                                                                                                    |
|     | nments:  Accessing Information Displayed for Distance Viewing                                                                                                    |
|     | Accessing Information Displayed for Distance Viewing Check all that apply.                                                                                                    |
|     | nments:  Accessing Information Displayed for Distance Viewing                                                                                                    |
|     | Accessing Information Displayed for Distance Viewing  Check all that apply.  Student/client should be provided an accessible copy of information presented to groups on                                                                                                    |
|     | Accessing Information Displayed for Distance Viewing  Check all that apply.  Student/client should be provided an accessible copy of information presented to groups on chalk/white boards, overhead projectors, computer projection systems, etc.  Student/client should use a hand-held telescope for accessing chalk/white boards, overhead projectors, computer projection systems, etc.  Student/client should use a video magnifier with distance viewing capabilities for accessing                                                                                                    |
|     | Accessing Information Displayed for Distance Viewing  Check all that apply.  Student/client should be provided an accessible copy of information presented to groups on chalk/white boards, overhead projectors, computer projection systems, etc.  Student/client should use a hand-held telescope for accessing chalk/white boards, overhead projectors, computer projection systems, etc.  Student/client should use a video magnifier with distance viewing capabilities for accessing chalk/white boards, overhead projectors, computer projection systems, etc.  Student/client should use a document camera with distance viewing capabilities for accessing                                                                                                    |
|     | Accessing Information Displayed for Distance Viewing  Check all that apply.  Student/client should be provided an accessible copy of information presented to groups on chalk/white boards, overhead projectors, computer projection systems, etc.  Student/client should use a hand-held telescope for accessing chalk/white boards, overhead projectors, computer projection systems, etc.  Student/client should use a video magnifier with distance viewing capabilities for accessing chalk/white boards, overhead projectors, computer projection systems, etc.                                                                                                    |
|     | Accessing Information Displayed for Distance Viewing  Check all that apply.  Student/client should be provided an accessible copy of information presented to groups on chalk/white boards, overhead projectors, computer projection systems, etc.  Student/client should use a hand-held telescope for accessing chalk/white boards, overhead projectors, computer projection systems, etc.  Student/client should use a video magnifier with distance viewing capabilities for accessing chalk/white boards, overhead projectors, computer projection systems, etc.  Student/client should use a document camera with distance viewing capabilities for accessing chalk/white boards, overhead projectors, computer projection systems, etc.                                                                                          |
|     | Accessing Information Displayed for Distance Viewing  Check all that apply.  Student/client should be provided an accessible copy of information presented to groups on chalk/white boards, overhead projectors, computer projection systems, etc.  Student/client should use a hand-held telescope for accessing chalk/white boards, overhead projectors, computer projection systems, etc.  Student/client should use a video magnifier with distance viewing capabilities for accessing chalk/white boards, overhead projectors, computer projection systems, etc.  Student/client should use a document camera with distance viewing capabilities for accessing chalk/white boards, overhead projectors, computer projection systems, etc.  Student/client should use an electronic whiteboard connected to an accessible computer. |

#### **Section II: Accessing Electronic Information**

### A. Computer Access—Output Devices 1. Visual Check all that apply. ☐ Student/client should use a standard computer monitor Optimal size: \_\_\_\_\_ ☐ Student/client should use standard computer monitor w/ fully articulated monitor arm ☐ Student/client should use display properties settings in computer operating system (OS): ☐ Student/client should use accessibility options in computer (OS): ☐ Student/client should use OS screen magnification program ☐ Mac Zoom ☐ Microsoft Magnifier ☐ Chrome Zoom ☐ Student/client should use a dedicated screen magnification program. Specify essential features: Comments: 2. Tactile ☐ Student/client should use a refreshable braille display. Specify essential features: Comments: \_\_\_\_\_ 3. Auditory Check all that apply. ☐ Student/client should use OS screen reading program ☐ Mac VoiceOver ☐ Microsoft Narrator ☐ ChromeVox ☐ Student/client should use a dedicated screen reading program. Specify essential features: \_\_\_\_\_ Comments: \_\_\_\_\_ **B. Computer Access—Input Devices** 1. Keyboard Use Charle all that apply

| Cr | ieck all that apply.                                                |
|----|---------------------------------------------------------------------|
|    | Student/client should use a standard keyboard.                      |
|    | Student/client should use a standard keyboard with                  |
|    | $\hfill \square$ large print labels, light text on dark background. |
|    | $\hfill \square$ large print labels, dark text on light background. |
|    | □ braille labels.                                                   |

|     |       | Student/client should use a standard keyboard with locator dots to develop/improve keyboarding skills.                                     |
|-----|-------|----------------------------------------------------------------------------------------------------|
|     |       | Student/client should receive individual keyboarding instruction.                                                                          |
|     |       | Student/client should use a word processor and OS screen reading program for keyboarding instruction.                                      |
|     |       | Student/client should use a talking typing program for keyboarding practice and reinforcement of skills taught by instructor.              |
|     |       | Student/client should use a standard keyboard with accessibility options.                                                                  |
|     |       | □ StickyKeys                                                                                                    |
|     |       | ☐ FilterKeys                                                                                                    |
|     |       | □ ToggleKeys                                                                                                    |
|     |       | □ Other. Specify:                                                                                                    |
|     |       | Student/client should use a standard keyboard with hardware adaptations.                                                                   |
|     |       | Specify:                                                                                                    |
|     |       | Student/client should use an alternative keyboard. Specify:                                                                                |
| Con | ımeı  | nts:                                                                                                    |
|     |       |                                                                                                    |
|     |       |                                                                                                    |
|     | 2. P  | ointing Devices and Other Tools                                                                                                    |
|     |       | neck all that apply.                                                                                                    |
|     |       | Student/client should use a standard pointing device like a mouse or trackball.                                                            |
|     |       | Student/client should use a standard pointing device like a mouse of trackball.  Student/client should use an alternative pointing device. |
|     | ш     |                                                                                                    |
|     |       | Specify:                                                                                                    |
|     | Ц     | Student/client should have access to a copy holder that allows printed materials to be positioned at a comfortable viewing distance.       |
| Con | ımeı  | nts:                                                                                                    |
|     |       | 113.                                                                                                    |
|     |       |                                                                                                    |
|     |       |                                                                                                    |
|     |       | ssing Other Electronic Information                                                                                                    |
|     | _     | pecialized Scanning Systems                                                                                                    |
|     | Ц     | Student/client should have access to a scan & read system.  Specify essential feature:                                                     |
|     | 2. EI | ectronic Notetaker                                                                                                    |
|     | П     | Student/client should have access to an electronic notetaker with the following features:                                                  |
|     |       | □ QWERTY keyboard                                                                                                    |
|     |       | □ braille keyboard                                                                                                    |
|     |       | □ synthesized speech output                                                                                                    |
|     |       | □ refreshable braille display                                                                                                    |
|     |       |                                                                                                    |
|     |       | Specify essential features:                                                                                                    |

| 5.       | Other Electronic Tools                              |                       |                                           |
|----------|-----------------------------------------------------|-----------------------|-------------------------------------------|
|          | ☐ Student/client should use a<br>with numerals atir |                       | scientific large print calculator         |
|          | $\square$ Student/client should use a $\_$          | basic or              | scientific talking calculator.            |
|          | ☐ Student/client should use a co                    | mputer-based calcu    | lator program/app with                    |
|          | ☐ screen magnification softwa                       | are,                  |                                           |
|          | $\square$ screen reading software.                  |                       |                                           |
|          | $\square$ Student/client should use a did           | ctionary/thesaurus p  | program/app on a computer with            |
|          | $\square$ screen magnification softwa               | are,                  |                                           |
|          | $\hfill\Box$ screen reading software.               |                       |                                           |
|          | $\square$ Student/client should use a sm            | nart home device      |                                           |
| Comm     | ents:                                               |                       |                                           |
|          |                                                     |                       |                                           |
|          |                                                     |                       |                                           |
|          |                                                     |                       |                                           |
|          |                                                     |                       |                                           |
|          | Section III: 0                                      | Communicating Th      | rough Writing                             |
| Produc   | cing Written Communication                          |                       |                                           |
| People   | with visual impairments will use a                  | a combination of too  | ls and strategies to produce written      |
|          |                                                     | e for short writing a | ssignments and others will be necessary   |
| for long | ger assignments.                                    |                       |                                           |
| Check a  | all that apply.                                     |                       |                                           |
| ☐ Stud   | lent/client should use pen/pencil                   | and paper             |                                           |
| □ fo     | or short writing assignments.                       |                       |                                           |
| □ fo     | or most writing assignments.                        |                       |                                           |
| ☐ Stud   | lent/client should use felt tip pen                 | or another bold ma    | rker.                                     |
| ☐ Stud   | lent/client should use                              | bold line,            | _ raised line, notebook paper.            |
| ☐ Stud   | lent/client should use                              | bold line,            | $_{-}$ raised line, graph paper for math. |
|          | lent/client should use crayons and rite signature.  | d a screen board for  | beginning handwriting and learning        |
|          | lent/client should use a signature                  | quide for signing n   | ama                                       |
|          | lent/client should use a signature                  |                       |                                           |
|          | lent/client should use a computer                   |                       |                                           |
|          | ·                                                   |                       | imaging software to complete forms.       |
|          | ·                                                   |                       | with an external keyboard, and word       |
|          | essing software for note taking.                    | a tablet computer     | men an external Reyboard, and word        |
| ☐ Stud   | lent/client should use an electron                  | ic notetaker for not  | e taking and other short writing tasks.   |
|          | lent/client should use a digital red                |                       |                                           |
| ☐ Stud   | lent/client should use an accessib                  | le computer with w    | ord processing software.                  |

 $\hfill \square$  Student/client should use manual braille writer.

| ☐ Student/client should use manua                                                                                          | al braille write                            | er with extension keys  | 5.             |  |  |
|----------------------------------------------------------------------------------------------------|---------------------------------------------|-------------------------|----------------|--|--|
| ☐ Student/client should use a unimanual braille writer.                                                                    |                                             |                         |                |  |  |
| ☐ Student/client should use unimanual braille writer with extension keys.                                                  |                                             |                         |                |  |  |
| $\square$ Student/client should use slate 8                                                                                | ☐ Student/client should use slate & stylus. |                         |                |  |  |
| □ Student/client should use an electronic braille writer (Mountbatten Brailler, Perkins SMART Brailler). Specify features: |                                             |                         |                |  |  |
| Comments:                                                                                                    |                                             |                         |                |  |  |
| Section I                                                                                                    | V: Additiona                                | al Hardware and So      | ftware         |  |  |
| Student/client should be provided v                                                                                        | with access to                              | the following hardwa    | re & software; |  |  |
| $\hfill \square$ Macintosh computer system with                                                                            | ı                                           |                         |                |  |  |
| GB memory GB                                                                                                    | hard drive                                  | USB ports               | ☐ CD/DVD drive |  |  |
| $\ \square$ Windows compatible computer s                                                                                  | ystem with                                  |                         |                |  |  |
| GB memory GB                                                                                                    | hard drive                                  | USB ports               | ☐ CD/DVD drive |  |  |
| ☐ Word processor                                                                                                    |                                             |                         |                |  |  |
| ☐ Printer                                                                                                    |                                             |                         |                |  |  |
| ☐ Internet access                                                                                                    |                                             |                         |                |  |  |
| ☐ Flatbed Scanner                                                                                                    |                                             |                         |                |  |  |
| Other:                                                                                                    |                                             |                         |                |  |  |
| Equipment needed to produce mate                                                                                           | erials for stud                             | lent/client in appropri | ate format.    |  |  |
| $\ \square$ Mac or Windows compatible com                                                                                  | iputer system                               | 1                       |                |  |  |
| GB memory GB                                                                                                    | hard drive                                  | USB ports               | ☐ CD/DVD drive |  |  |
| ☐ Internet access                                                                                                    |                                             |                         |                |  |  |
| ☐ Flatbed scanner                                                                                                    | □ OCR so                                    | oftware                 |                |  |  |
| $\square$ Word processing software                                                                                         | $\square$ braille                           | translating software    |                |  |  |
| $\square$ Inkjet or laser printer                                                                                          | $\square$ braille                           | embosser/printer        |                |  |  |
| ☐ Tactile graphics production equip                                                                                        | oment. Specif                               | fy:                     |                |  |  |
| Additional comments/recommendate                                                                                           | tions:                                      |                         |                |  |  |
|                                                                                                    |                                             |                         |                |  |  |
|                                                                                                    |                                             |                         |                |  |  |

The recommendations made here may not all have to be implemented immediately. These suggestions are designed for a two- to three-year plan in which the student/client acquires certain skills and is then provided access to additional technologies that can facilitate his or her educational/employment program. During that time, new technologies are likely to become available that will enhance the individual's ability to accomplish tasks and maximize his or her potential. The specific devices recom-

| Assessment Completed by (signature) | Position |  |
|-------------------------------------|----------|--|
| Assessment Completed by (signature) | Position |  |
| Assessment Completed by (signature) | Position |  |
| Assessment Completed by (signature) | Position |  |

mended may no longer be available, but the access that they provide will continue to be a need for

this individual and the appropriate tools will still need to be made available.

### **APPENDIX 9.8: IEP ACCOMMODATIONS TOOL**

Credit: (McDowell, 2019)

### **Seis IEP Accommodations Tool for Students with Visual Impairments**

Student: IEP Date:

This tool can be used to organize a student's IEP accommodations. Accommodations should be listed separately so that teachers receive a clear, user-friendly list. Goal is to be succinct yet thorough.

Due to outdated options and redundancies in pull-down options in Seis and need to write additional and more specific accommodations, drafting accommodation list before working in Seis can help streamline process.

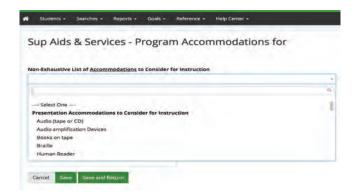

Page 1 lists the *pull-down menu options* in Seis.

Page 2 and 3 list common accommodations for VI students that can be added by selecting **Other** for write-in field.

\*This is a work in progress and is by no means exhaustive, update to include your commonly-used accommodations, preferred wording, and district expectations.

#### Services-Offer of FAPE

Sup Aids and Services—Program Accommodations
Non-Exhaustive List of Accommodations to Consider for Instruction

| Presentation Accommodation:     Consider for Instruction | Recorded books  ☐ Repeat/rephrase responses of |
|----------------------------------------------------------|------------------------------------------------|
| □ Other                                                  | other students                                 |
| $\square$ Audio (tape or CD)                             | ☐ Screen reader                                |
| ☐ Audio amplification devices                            | ☐ Tactile graphics                             |
| $\square$ Books on tape                                  | $\Box$ Talking materials                       |
| ☐ Braille                                                | $\ \square$ Videotapes (or DVDs) and           |
| $\hfill\Box$ Check for understanding b                   | y having descriptive video tapes               |
| student restate or paraphr information                   | ase   Uisual cues                              |
| ☐ Human reader                                           | 2. Response Accommodations to                  |
| ☐ Large print materials                                  | Consider for Instruction                       |
| ☐ Magnification devices                                  | □ Other                                        |
| ☐ Notes outlines and instruct                            | ions — Abacus                                  |
| ☐ Obtain student's attention                             | before   Assistive technology                  |
| speaking                                                 | ☐ Braille Writer                               |
| ☐ Provide directions in a vari                           | ety of $\square$ Calculation devices           |
| modalities                                               | ☐ Graphic organizer                            |

|         | Monitor test response                                                                              |       | Flexible seating to ensure auditory     |
|---------|----------------------------------------------------------------------------------------------------|-------|-----------------------------------------|
|         | Note Takers                                                                                        |       | and visual access                       |
|         | Responding in test booklet                                                                         |       | Reduce background noise                 |
|         | Scribe                                                                                             |       | Reduce distractions to other            |
|         | Speech-to-Text                                                                                     | _     | students                                |
|         | Spelling and grammar devices                                                                       |       | Reduce distractions to the student      |
|         | Tape recorder                                                                                      | и т   | iming and Scheduling Accommodations     |
|         | Visual organizers                                                                                  | to    | Consider for Instruction                |
| 3. Se   | tting Accommodations to Consider                                                                   |       | Other                                   |
|         | Instruction                                                                                        |       | Change schedule or order of             |
|         | Other                                                                                              | _     | activities                              |
|         | Change location to increase physical                                                               |       | Extended time                           |
|         | access or to use special equipment                                                                 | L     | Multiple or frequent breaks             |
| Other w | rite-in Presentation Accommodations                                                                |       |                                         |
| ☐ Larg  | ge print materials 18–24 point font (1/8 to 3/16 in                                                | nch l | high lower case letters)                |
| ☐ Larg  | ge print materials $24-36$ point font $(3/16$ to $1/4$ in                                          | nch   | high lower case letters)                |
| ☐ Mag   | nification devices, electronic (video magnifier) a                                                 | nd h  | andheld (dome magnifier)                |
| ☐ Unc   | luttered, well-spaced worksheets                                                                   |       |                                         |
| ☐ Slar  | nt board and/or reading stand                                                                      |       |                                         |
|         | bold black or dark blue markers for writing on the tudent desk                                     | ne b  | oard or on paper/whiteboard             |
|         | en projecting on board, increase contrast and zooget visual focus                                  | om i  | n to make text large and clear and      |
|         | rate what is being written on the board and use and upper left-hand corner" rather than "write you |       |                                         |
|         | istive technology device with Text-to-Speech (TT                                                   |       | , ,,,,,,,,,,,,,,,,,,,,,,,,,,,,,,,,,,,,, |
|         | essible tablet device                                                                              | ,     |                                         |
| ☐ Lard  | ge screen computer (15″ or larger)                                                                 |       |                                         |
| _       | tal books (electronic text) including membership                                                   | with  | n Bookshare.org, Learning Ally          |
| _       | tal textbooks in NIMAS (National Instructional M                                                   |       |                                         |
| _       | timodal presentation of highlighted text with aud                                                  |       |                                         |
|         | view curricular materials, check for background k                                                  | -     | ·                                       |
|         | ille including presentation on Refreshable Braille                                                 |       | _                                       |
|         | k extraneous information on page                                                                   | - 1   | , , , , , , , , , , , , , , , , , , , , |
|         | erials use bold colors, avoid muted or pastel colo                                                 | ors   |                                         |
|         | vide concrete experiences, expand activities with                                                  |       | nipulatives, real objects and tactile   |
|         | erials                                                                                             |       |                                         |
|         | cribed and captioned media including access to s<br>lia Program (DCMP) and YouDescribe.org         | servi | ices such as Described and Captioned    |
|         | ille transcript of closed captioning text                                                          |       |                                         |
|         | phic organizers, sequence of steps outlined, othe                                                  | er su | pports for focus                        |
|         | or or pair devices to provide view on student's d                                                  |       |                                         |

| Other       | write-in Response Accommodations                                                                                          |
|-------------|----------------------------------------------------------------------------------------------------|
| □D          | ictation using assistive technology                                                                                       |
|             | ark line writing tools                                                                                                    |
|             | ark line paper                                                                                                    |
| □В          | raille device with visual display                                                                                         |
| $\square$ V | Ord prediction when using assistive technology                                                                            |
| □R          | educe visual/writing work output if knowledge of concepts shown                                                           |
|             | llow for needed processing time, wait until repeating directions or adding more supportive rompts                         |
| Other       | write-in Setting Accommodations                                                                                           |
| □А          | void sources of glare                                                                                                    |
|             | referential seating: define where (e.g., front and to the right of classroom, student sees with eft visual field)         |
|             | se of slant boards, reading stands and well-fitted furniture for stable positioning and to promote isual access           |
| □ M         | laintain clear pathways in classroom                                                                                      |
| $\square$ V | lear hat with visor to reduce glare.                                                                                      |
| □ P         | rovide orientation to new environments with ample time for student to explore                                             |
|             | ncourage others to identify themselves when they start an interaction with student and say ello/goodbye when coming/going |
|             | ay your name when greeting student, identify adults and peers near student, if needed, arrate non-verbal communication    |
|             | arrate social environment, describe what peers are doing on the playground and help student ocate friends                 |
|             | se specific environmental cues (e.g., say "by the table" rather than "over there" combined with ointing)                  |
| □R          | educe visual distractions, provide clear work space                                                                       |
| □ P         | eer notetaker or partner                                                                                                  |
| □S          | hade options for outdoor activities                                                                                       |
| Other       | write-in Timing and Scheduling Accommodations                                                                             |
| □U          | se accessible schedule and preview schedule changes                                                                       |
| □В          | reak down large projects to support meeting benchmarks before due date                                                    |
|             | Iternative to pen and paper planner such as Google Calendar or other digital productivity app r tool                      |
|             | possible schedule PE early in day to minimize sun exposure                                                                |
| * *         | *                                                                                                    |
| Other       | Lists (accommodations repeated from above)                                                                                |
| Low Vis     | sion Academic Students                                                                                                    |
|             | arge print materials (define range of size)                                                                               |
|             | lagnification devices, electronic (video magnifier) and handheld (dome magnifier)                                         |

|    |     | Slant board and/or reading stand                                                                                                    |
|----|-----|----------------------------------------------------------------------------------------------------|
|    |     | Use bold black or dark blue markers for writing on the board or on paper/whiteboard at her desk                                                                                            |
|    |     | When projecting on board, increase contrast and zoom in to increase size and target visual focus                                                                                           |
|    |     | Narrate what is being written on the board and use specific language (e.g., say "write your name in the upper left-hand corner" rather than "write your name here" combined with pointing) |
|    |     | Dark line writing tools                                                                                                    |
|    |     | Dark line paper                                                                                                    |
| 08 | ķΜ  | ı                                                                                                    |
|    |     | Monocular telescope                                                                                                    |
|    |     | Wear hat with visor to reduce glare.                                                                                                    |
|    |     | Provide orientation to new environments with ample time for student to explore                                                                                                    |
|    |     | Maintain clear pathways in classroom                                                                                                    |
|    |     | If possible schedule PE early in day to minimize sun exposure                                                                                                    |
|    |     | Shade options for outdoor activities                                                                                                    |
|    |     | Narrate social environment, describe what peers are doing on the playground and help student locate friends                                                                                |
| CV | 'I  |                                                                                                    |
|    |     | Uncluttered, well-spaced worksheets                                                                                                    |
|    |     | Reduce visual distractions, provide clear work space                                                                                                    |
|    |     | Provide concrete experiences, expand activities with manipulatives, real objects and tactile materials                                                                                     |
|    |     | Allow for needed processing time, wait until repeating directions or adding more supportive prompts                                                                                        |
| St | ud  | lents with LD/ADHD/Autism                                                                                                    |
|    |     | Use accessible schedule and preview schedule changes                                                                                                    |
|    |     | Break down large projects to support meeting benchmarks before due date                                                                                                    |
|    |     | Alternative to pen and paper planner such as Google Calendar or other digital productivity app or tool                                                                                     |
|    |     | Word prediction when using assistive technology                                                                                                    |
|    |     | Reduce visual/writing work output if knowledge of concepts shown                                                                                                    |
| Or | th  | opedically Impaired                                                                                                    |
|    |     | Maintain clear pathways in classroom                                                                                                    |
|    |     | Use of slant boards, reading stands and well-fitted furniture for stable positioning and to promote visual access                                                                          |
| De | eaf | f/Hard of Hearing                                                                                                    |
|    |     | Braille transcript of closed captioning text                                                                                                    |
|    |     |                                                                                                    |

## APPENDIX 10.3: COMPUTER-BASED ASSESSMENT PLANNING CHECKLIST

# Sample planning checklist for computer-based testing in California (Jessica McDowell, TVI/COMS, Marin County Office of Education, CA)

CAASPP Planning Checklist for students with Visual Impairments (CAASPP = California Assessment of Student Performance and Progress)

| *all information in this docum                     | ent subject to change                                                                                                    |
|----------------------------------------------------|----------------------------------------------------------------------------------------------------|
| Student:                                           | District:                                                                                                    |
| School:                                            | Statewide Student Identifier (SSID):                                                                                                    |
|                                                    | or the Blind's SMARTER BALANCED STATEWIDE ASSESSMENT , documents and videos http://www.csb-cde.ca.gov/csb_smarter                                                                                                    |
| Know these resources:                              |                                                                                                    |
| The California Assessment<br>http://www.caaspp.org | of Student Performance and Progress website:                                                                                                    |
| Guidelines                                         | nent Consortium: Usability, Accessibility, and Accommodations anced.org/library/en/usability-accessibility-and-accommodations                                                                                                    |
| -guidelines.pdf                                    |                                                                                                    |
| Accommodations for the Ca<br>2016–17               | ducation Matrix One: Universal Tools, Designated Supports, and alifornia Assessment of Student Performance and Progress for /tg/ai/documents/caasppmatrix1.pdf                                                                                 |
| Long range planning                                |                                                                                                    |
| $\square$ Research testing updat                   | es, find where most up to date info is                                                                                                    |
| with testing students v                            | TVI must be the expert if there is no other technology specialist familian<br>with blindness or low vision. Don't expect general district special educa-<br>now the nuances of testing for VI student.                                         |
| expect them to use du<br>at ways student will ac   | g all the technology and supports to access curricular tasks that you ring the test. Does student need updated technology assessment? Look cess on-line tests and new tools and technology expectations being room instruction and assessment. |
| The IEP before next test w                         | indow                                                                                                    |
| ☐ Review CAASPP Support                            | rt and Accommodations for guidance and IEP planning                                                                                                    |
| $\ \square$ Check to see what test                 | /s student will be taking                                                                                                    |
| need an in-class altern                            | n. If taken with the class, what computers will be used? Does student lative to a Chromebook (common class testing tool)? For instance, a be set up with the secure browser so student tests with class (need a that set up installed).        |
| ☐ Decide who will admini                           | ster the test (if there is a reason why student needs an alternative                                                                                                    |

setting, such as a braille student)

|       | Go to SEIS (or electronic IEP management site) Statewide Assessments page and update student's supports and accommodations                                                                                                    |
|-------|----------------------------------------------------------------------------------------------------|
| Early | in school year                                                                                                    |
|       | Contact CSMT (Clearinghouse for Specialized Materials and Technology) about test, will APH/CSMT provide performance task (PT) materials in accessible format? Or, check on-line for Classroom activities and have accessible materials created.  Find out dates for testing                |
|       | <ul><li>Summative assessments window (if you are administering test, start testing at beginning of testing window)</li></ul>                                                                                                    |
|       | <ul> <li>Summative assessment date</li> </ul>                                                                                                    |
|       | ■ Interim assessments                                                                                                    |
|       | Practice test                                                                                                    |
| _     | <ul> <li>Training test (shorter and does not include performance tasks)</li> </ul>                                                                                                    |
|       | Look at digital library (instructional resources), you need a CAASPP login                                                                                                    |
|       | Look up keyboard commands for test (teach students)                                                                                                    |
| You m | nust find out who 3 key people are                                                                                                    |
| 1.    | Who is District Test Coordinator/LEA CAASPP Coordinator? They put information in for CAL-PADS (California Longitudinal Pupil Achievement Data System)—student must be coded as VI. Who will upload accommodations and designated supports in the Test Operations Management System (TOMS)? |
| 2.    | Who is School Test Coordinator/CAASPP Test site Coordinator? Work with this person early so questions and needs are addressed beforehand.                                                                                                    |
| 3.    | Who is test administrator (teacher, resource or you)? If you will be administering test, you will need a code from coordinator, they should know who you are and what you will need.                                                                                                    |
| Do pr | actice testing or training tests                                                                                                    |
|       | You can go on as guest to the Student Interface Practice and Training Tests (no secure browser needed) via Practice and Training Tests link on CAASPP website                                                                                                    |
|       | Get username and password from Site Coordinator                                                                                                    |
|       | Load secure browser on practice machine (may need IT support)                                                                                                    |
|       | Contact district regarding trainings (you may need to attend to administer test)                                                                                                    |
| Mont  | h before test                                                                                                    |
|       | Have you handled becoming test administrator (form signed?)                                                                                                    |
|       | How do you or aide get read aloud training? (3–5 <sup>th</sup> )?                                                                                                    |
|       | Do you have accessible materials for Classroom activity? Check http://californiatac.org/administration/instructions/assignments/ to find out which activities school is doing.                                                                                                    |
|       | If student is taking test with class, has an in-class alternative to a Chromebook been set up and loaded with secure browser?                                                                                                    |
|       | Does student need to run Zoom text or other accessibility software during test? Do they know how to set accessibility preferences in general accessibility settings? For either one of these, permissive mode must be set in TOMS.                                                         |
|       | Some tech departments set up a special login screen (students do not see computer desktop, they login to computer with something like test/123 and secure browser immediately comes                                                                                                    |

|                  | up—this could affect access general computer accessibility settings or could affect student's profile setting if they have login with preferences already set up). Permissive mode important—our students may need to use "regular" login rather than testing day login.                                                                                                    |
|------------------|----------------------------------------------------------------------------------------------------|
|                  | For Print on Demand - Print on Demand is a Non-Embedded Accommodation and must be entered in TOMS (Must contact CalTAC for approval, at least 2 weeks before test).                                                                                                    |
|                  | Decide how responses will be entered into the computer (by student or teacher). If you, then may need to sign CAASPP Test Security Affidavit ahead of time.                                                                                                    |
|                  | Read Aloud Grades 3, 4, or 5 - District Test Coordinator must submit IAR (individualized aid request) for students who need the Read Aloud accommodation (see what info is needed below). This invalidates test scores but scores will be sent. Tell the person student grade, SSID, why IAR needed, which tests, and to check support for VI/blindness http://CAASPP.org/administration/forms/ |
| Week before test |                                                                                                    |
|                  | Confirm with Test Coordinator—if you are administering, how will you get passwords on test day?                                                                                                    |

☐ Confirm how to communicate with on-site tech person and on-site and district test coordinator

Check IEP management system for:

on testing day (in case you run into problems)

**Streamlined interface** (embedded)—Presents test in an alternate, simplified format in which the items are displayed below the stimuli. Not tablet compatible. *Have it marked for JAWS and braille users*. TA may be able to change it if accommodation is set in embedded accommodations. \*Look at performance task also with student—PT may have more charts, diagrams and pictures to reference and having side-by-side beneficial (non-streamlined). Currently streamlined affects whole test so choose student's preference based on review of all tests.

**Permissive Mode** (embedded)—enable for students who need accessibility software (screen reader, magnifier). Without permissive mode you can't use accessibility software or the accessibility features built into computer. Default is disabled. Need to have it enabled for our students. Make sure no special computer login has been set by tech department that overrides access to accessibility settings.

**Masking** (embedded)—blocking out content that is not an immediate need.

**Print size** (embedded)—sets student's print size accommodation and is the print size the student should have when starting the test. It becomes default for all items. (default is 14 point). 1.5, 1.75, 2.5, 3 times.

**Read aloud** (non-embedded)

Grades 3, 4 or 5 - must submit IAR for individualized aide request

#### Print on demand

The district person HAS to get permission from CalTAC

CAASP coordinator (district needs to contact CalTAC and CDE and it must be approved by both before testing begins).

**Magnification** (non-embedded) The size of specific areas of the screen (e. g., text, tables, navigation buttons) may be adjusted by the student with an assistive technology device. Other options:

Separate setting (non-embedded) accommodation

Scribe (non-embedded) student dictates responses (scribe must be trained)

Noise buffers (non-embedded)

Color contrast (embedded) Printed in contrast is non-embedded

Color overlays (non-embedded) over paper test.

Multiplication table (non-embedded)

Calculator (talking) is non-embedded

Abacus non-embedded

#### **Reference Materials**

Testing acronyms

CAASPP California Assessment of Student Performance and Progress

CALPADS California Longitudinal Pupil Achievement Data System

CalTAC California Technical Assistance Center
CDE California Department of Education
ELA English language arts/literacy

ET extended time

ISAAP Individual Student Assessment Accessibility Profile

LEA local educational agency

PT performance task
RLA reading/language arts
SC CAASPP Test Site Coordinator

SSID Statewide Student Identifier

TA Test Administrator

TOMS Test Operations Management System

UAAG Smarter Balanced Usability, Accessibility, and Accommodations Guidelines

LEA CAASPP Coordinators, contact the California Technical Assistance Center (CalTAC) using one of the following methods:

| ETS                     |  |  |
|-------------------------|--|--|
| Systron Business Center |  |  |
| 2731 Systron Drive      |  |  |
| Concord, CA 94518       |  |  |
| 800-955-2954            |  |  |
| 800-541-8455            |  |  |
| Monday-Friday           |  |  |
| 7 a.m5 p.m. PT          |  |  |
| caltac@ets.org          |  |  |
|                         |  |  |

Other useful documents:

**Keyboard Commands For Students** 

Google CAASPP keyboard commands for students